# **Министерство образования и науки Российской Федерации**

федеральное государственное автономное образовательное учреждение

высшего образования

# **«НАЦИОНАЛЬНЫЙ ИССЛЕДОВАТЕЛЬСКИЙ ТОМСКИЙ ПОЛИТЕХНИЧЕСКИЙ УНИВЕРСИТЕТ»**

Институт – Физико-технический Направление – Ядерные физика и технологии Кафедра – Электроника и автоматика физических установок Специальность – Электроника и автоматика физических установок

# **ДИПЛОМНЫЙ ПРОЕКТ**

## **Тема работы РАЗРАБОТКА ИНТЕРАКТИВНОГО ОБРАЗОВАТЕЛЬНОГО РЕСУРСА КАФЕДРЫ «ЭЛЕКТРОНИКА И АВТОМАТИКА ФИЗИЧЕСКИХ УСТАНОВОК»**

УДК 378.147.88:004.738.5

# Студент

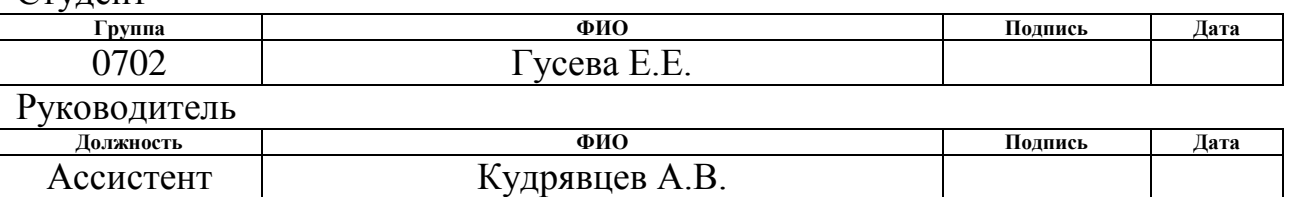

# **КОНСУЛЬТАНТЫ:**

По разделу «Финансовый менеджмент, ресурсоэффективность и ресурсосбережение»

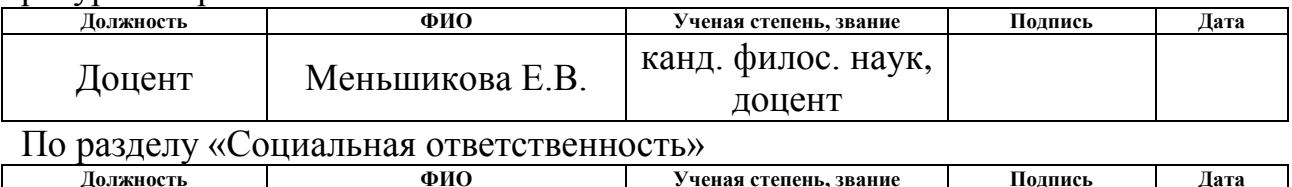

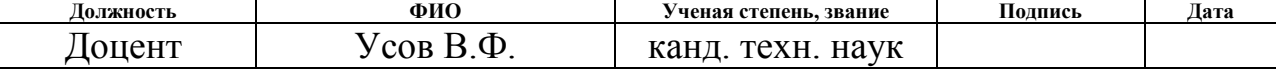

### **ДОПУСТИТЬ К ЗАЩИТЕ:**

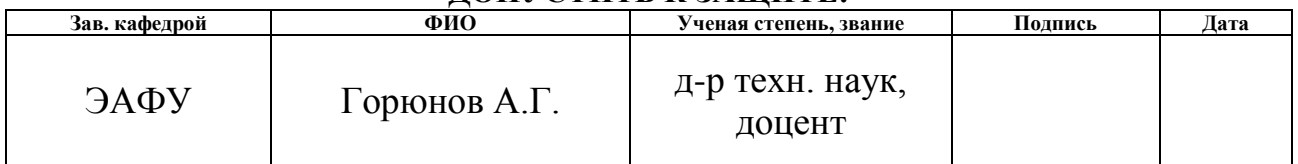

# **ПЛАНИРУЕМЫЕ РЕЗУЛЬТАТЫ ОБУЧЕНИЯ ПО ООП**

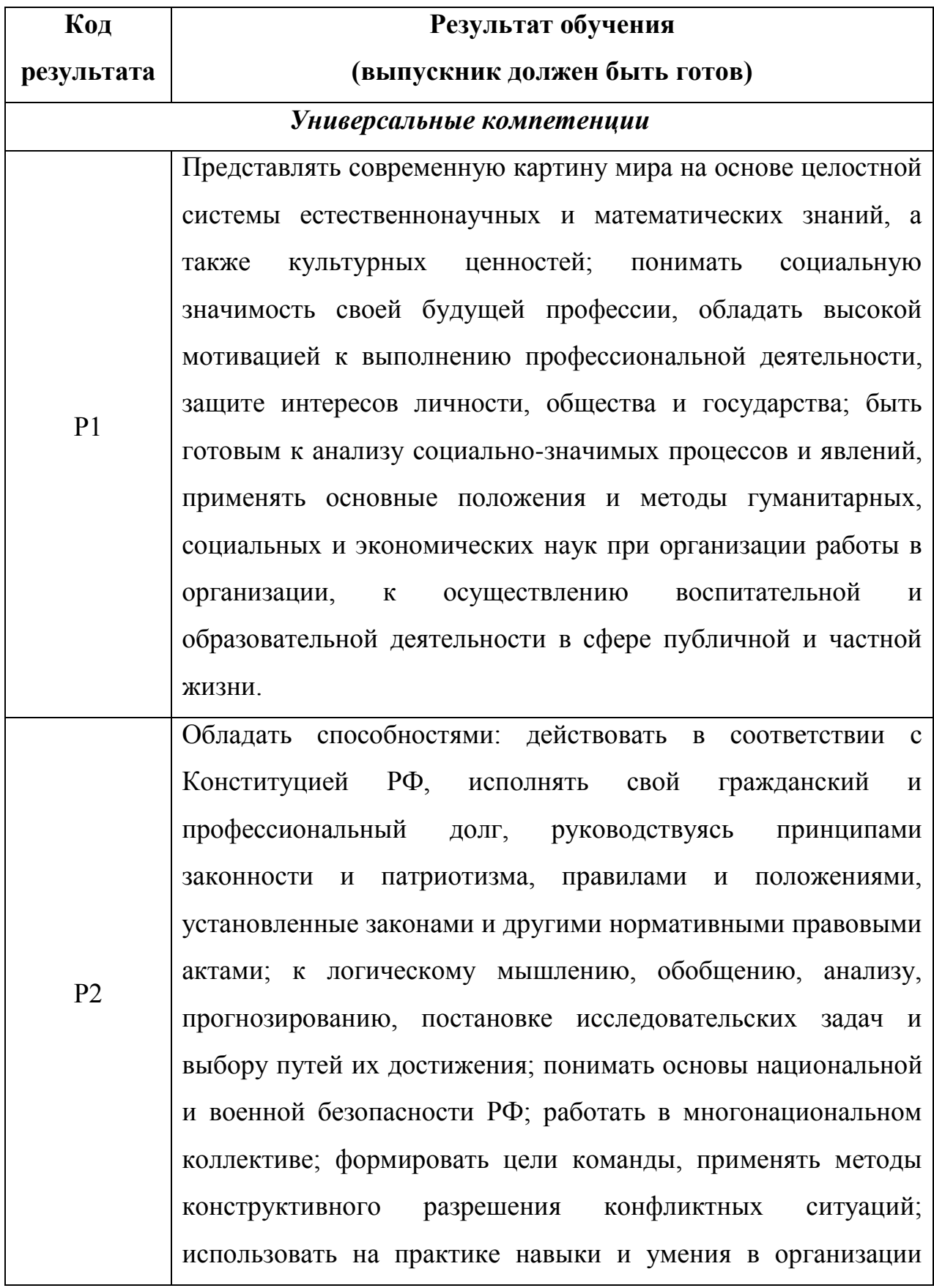

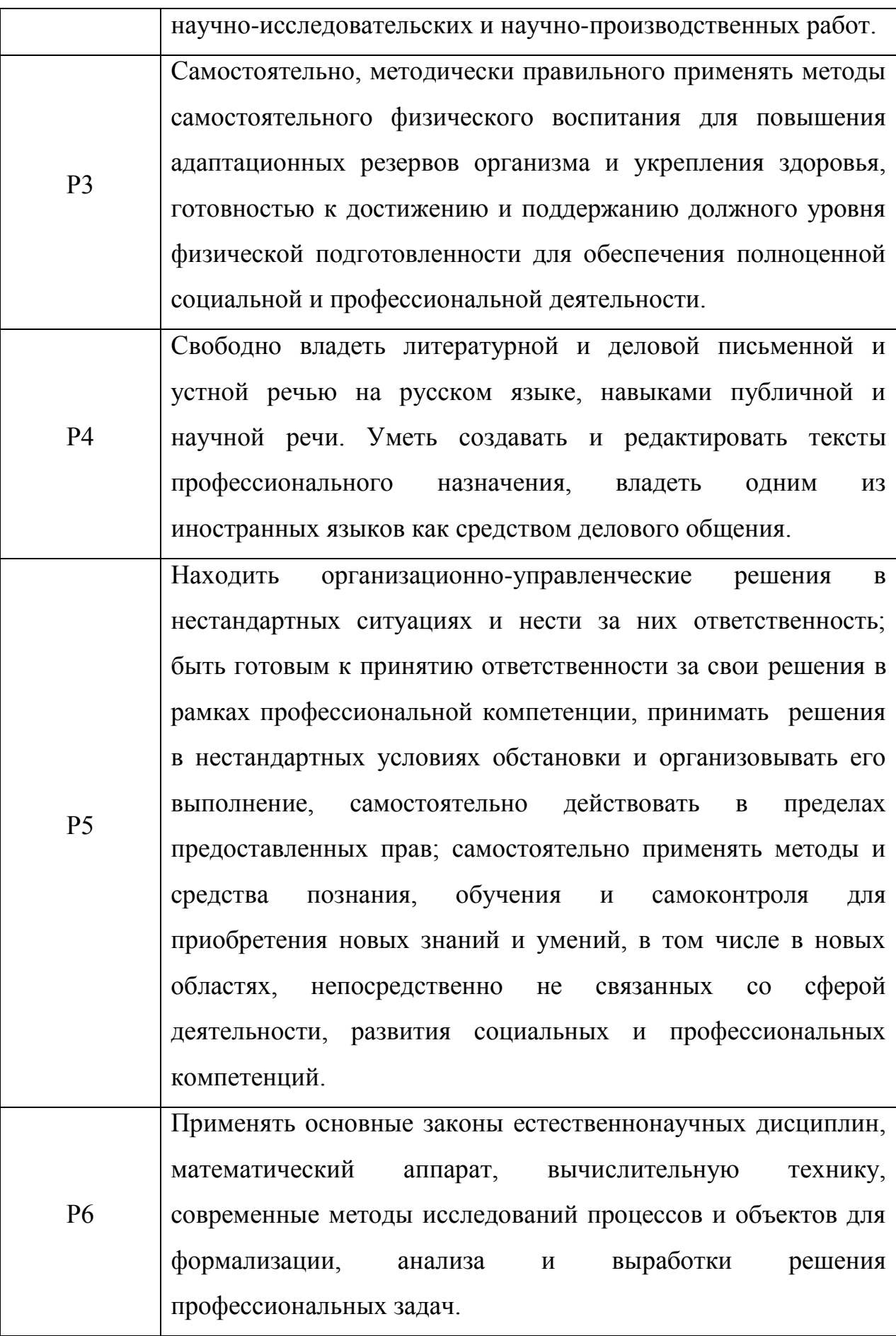

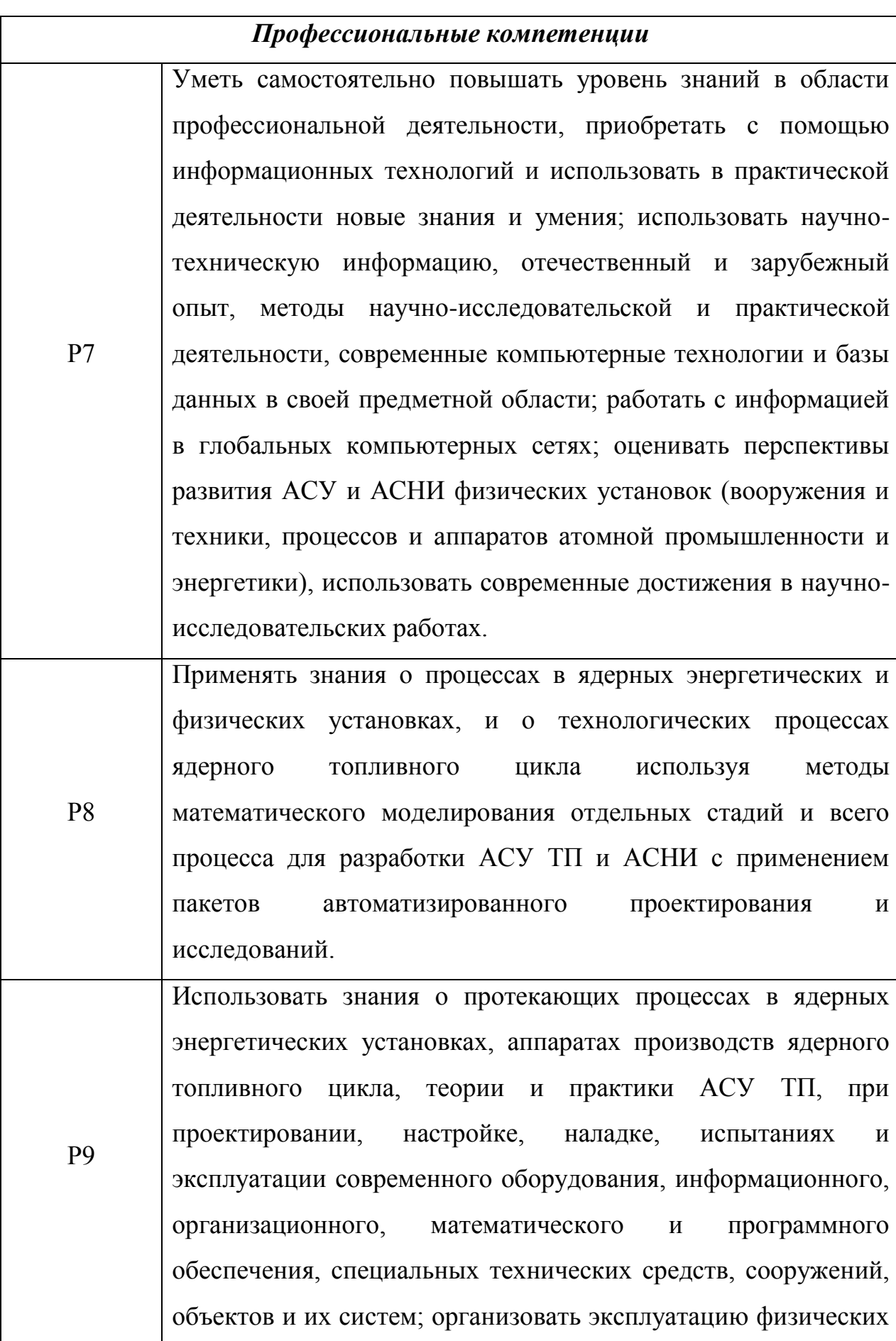

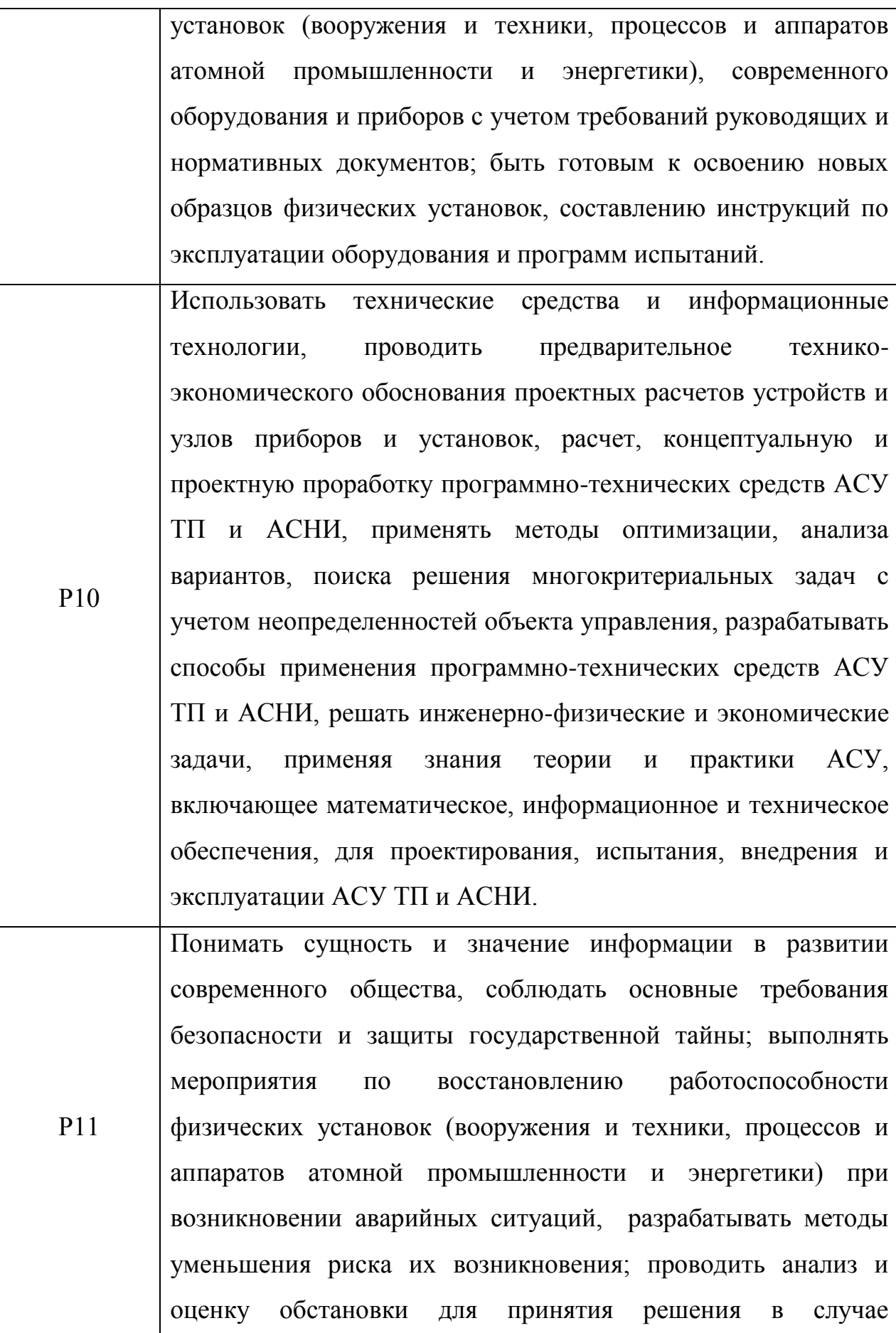

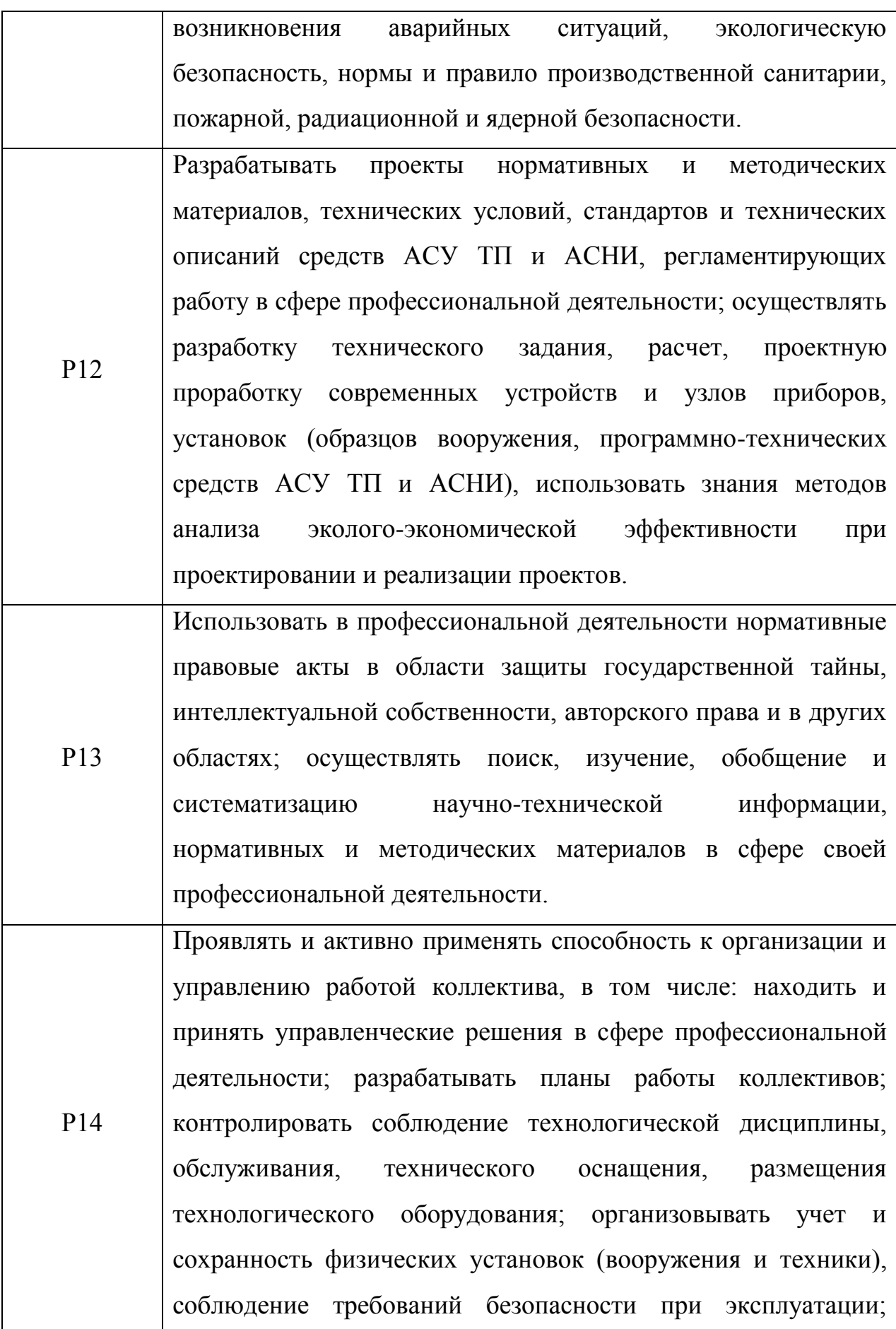

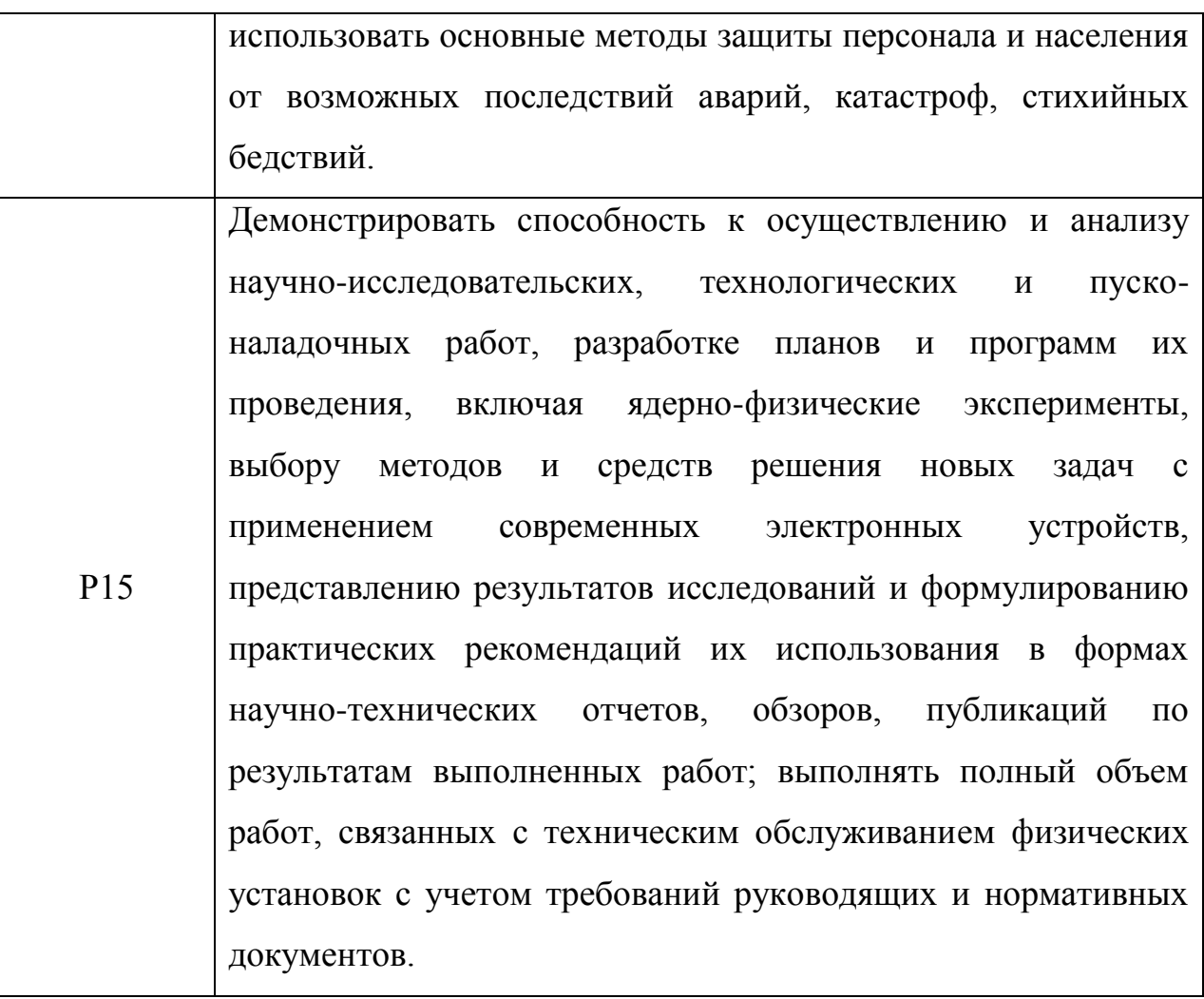

# **Министерство образования и науки Российской Федерации**

федеральное государственное автономное образовательное учреждение

# высшего образования **«НАЦИОНАЛЬНЫЙ ИССЛЕДОВАТЕЛЬСКИЙ ТОМСКИЙ ПОЛИТЕХНИЧЕСКИЙ УНИВЕРСИТЕТ»**

Институт – Физико-технический Направление – Ядерные физика и технологии Кафедра – Электроника и автоматика физических установок Специальность – Электроника и автоматика физических установок

# **УТВЕРЖДАЮ**

Зав. кафедрой ЭАФУ ФТИ \_\_\_\_\_\_\_\_\_\_ А.Г. Горюнов «12» октября 2015 г.

# **ЗАДАНИЕ**

# **на выполнение выпускной квалификационной работы**

## **В форме:**

Дипломного проекта

#### **Студенту:**

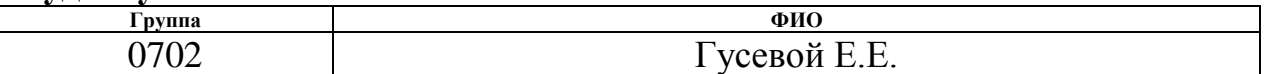

**Тема работы:** 

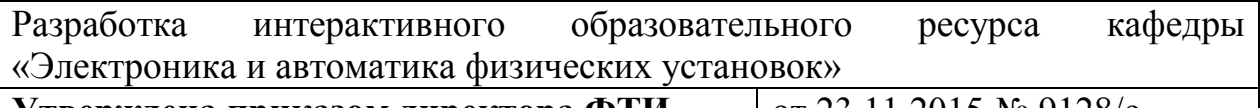

**Утверждена приказом директора ФТИ** от 23.11.2015 № 9128/с

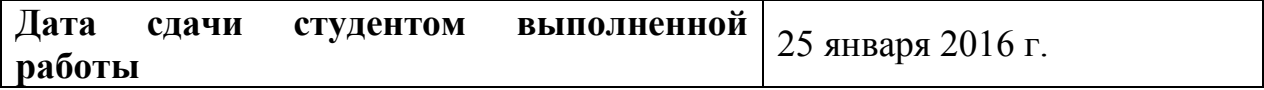

# **ТЕХНИЧЕСКОЕ ЗАДАНИЕ:**

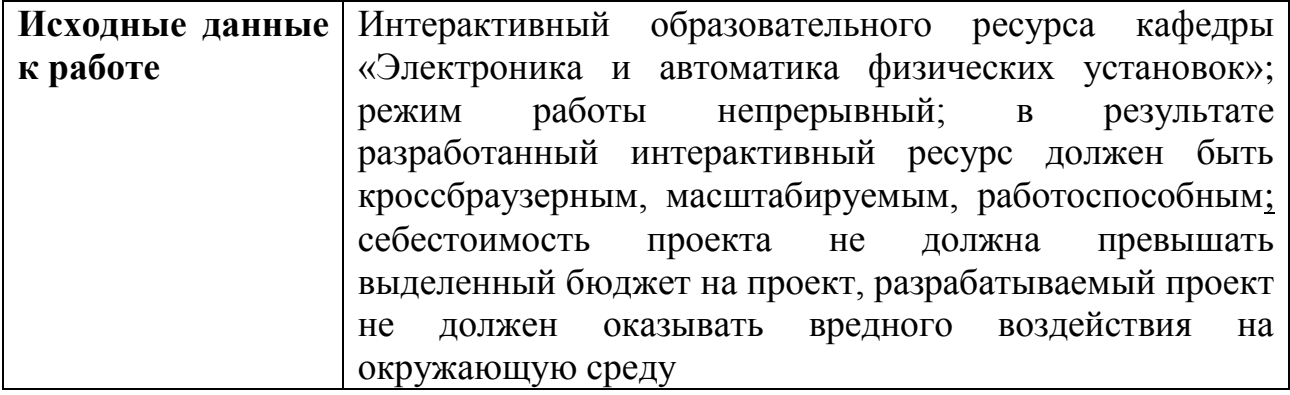

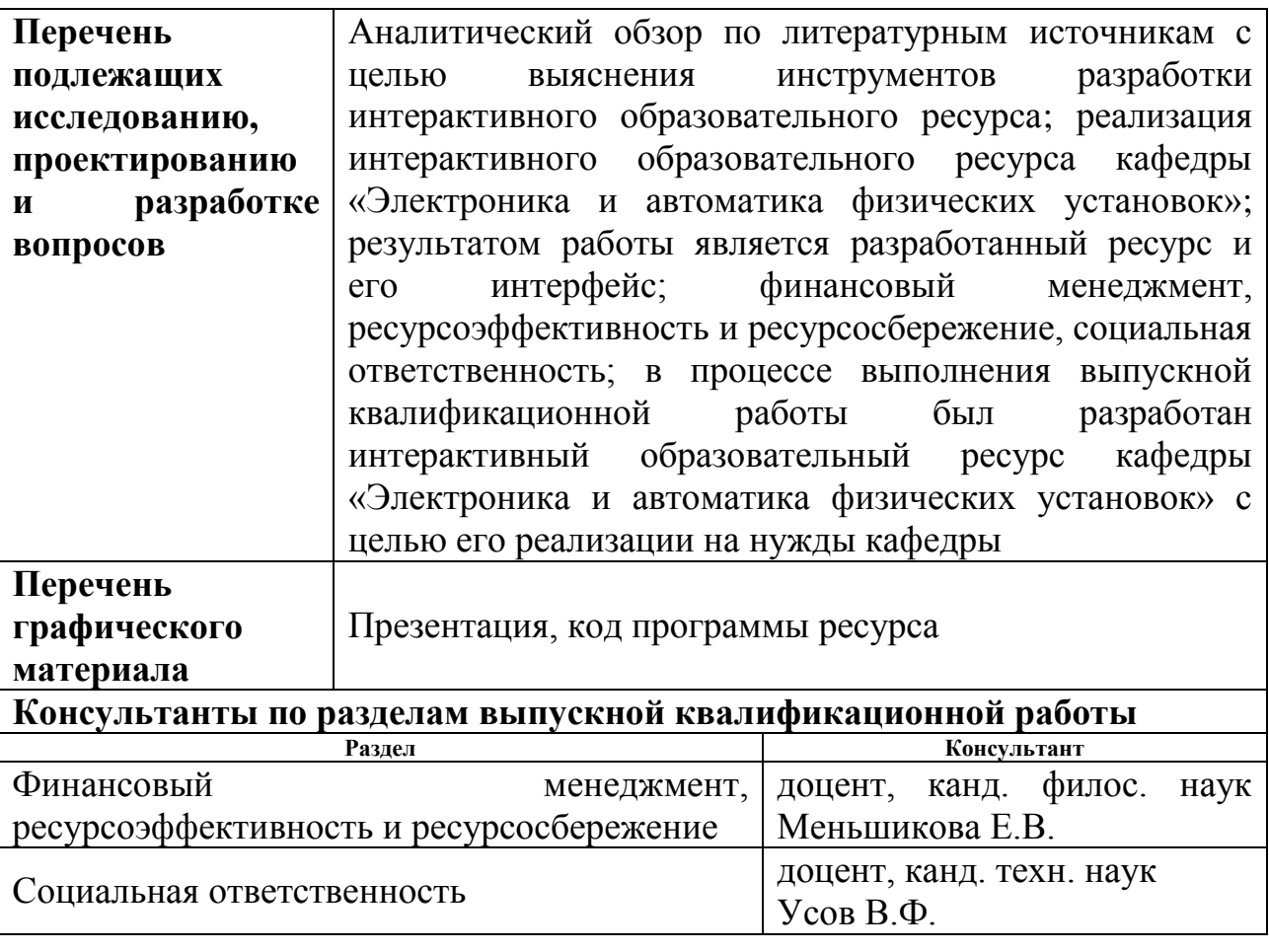

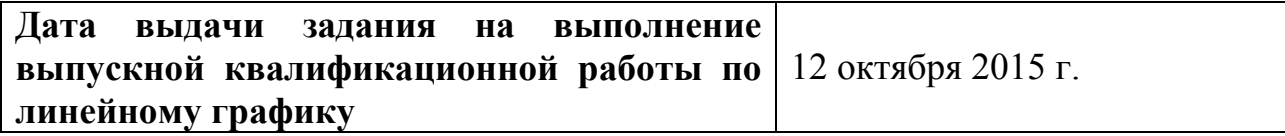

# **Задание выдал руководитель:**

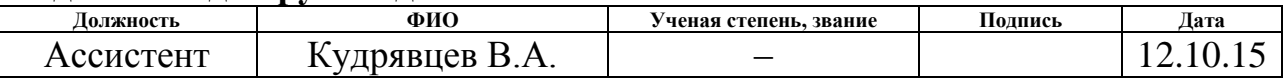

# **Задание принял к исполнению студент**

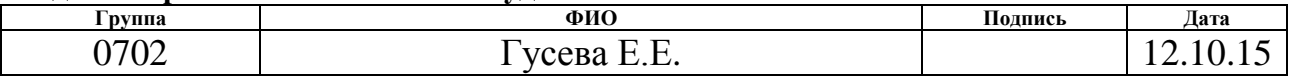

#### **РЕФЕРАТ**

Выпускная квалификационная работа 124 с., 55 рис., 17 табл., 11 источников, 1 прил., 16 л. граф. материалов.

ИНТЕРАКТИВНЫЙ ОБРАЗОВАТЕЛЬНЫЙ РЕСУРС, HTML, CSS, БРАУЗЕР, WEB-РЕСУРС, WEB-ИНТЕРФЕЙС, ВИЗУАЛЬНЫЙ РЕДАКТОР, СТРУКТУРА, ФРЕЙМВОРК, ТЕГ, КАРКАС, РЕДАКТОР, РАЗРАБОТКА, КОД ПРОГРАММЫ

Объектом разработки выпускной квалификационной работы является разработка интерактивного образовательного ресурса кафедры «Электроника и автоматика физических установок».

Цель работы – разработка интерактивного образовательного ресурса кафедры «Электроника и автоматика физических установок».

В процессе разработки проводилось рассмотрение вопросов анализа и выбора современных программно-технических средств для непосредственной реализации интерактивного образовательного ресурса кафедры «Электроника и автоматика физических установок».

В результате выполнения работы разработан интерактивный образовательный ресурс кафедры «Электроника и автоматика физических установок»

С разработанным интерактивным образовательным ресурсом кафедры «Электроника и автоматика физических установок» кафедра усовершенствует учебный процесс и методику преподавания, а так же создаст условия, обеспечивающие учащимся развитие внутренней мотивационной сферы, учебной деятельности и самостоятельности.

10

# **ОПРЕДЕЛЕНИЯ, ОБОЗНАЧЕНИЯ, СОКРАЩЕНИЯ, НОРМАТИВНЫЕ ССЫЛКИ**

В данной работе использованы ссылки на следующие стандарты:

ГОСТ Р 53325–2012 Технические средства пожарной автоматики. Общие технические требования и методы испытаний

ГОСТ 12.1.003–83 Система стандартов безопасности труда. Шум. Общие требования безопасности

В данной работе применены следующие термины с соответствующими определениями:

**web-интерфейс**: Совокупность средств, при помощи которых пользователь взаимодействует с web-ресурсом, web-приложением или дистанционной установкой через браузер.

**атрибут**: Дополнительные значения, сообщающие браузеру, каким образом должен отображаться тот или иной элемент страницы.

**браузер**: Прикладное программное обеспечение для просмотра webстраниц; содержания web-документов, компьютерных файлов и их каталогов; управления web-приложениями.

**контент**: Содержимое, информационное наполнение web-ресурса.

**кроссбраузерность**: Свойство web-ресурса отображаться и работать во всех популярных браузерах идентично.

**псевдокласс**: Атрибут, назначаемый строго к селектору с намерением определить реакцию или состояние для данного селектора.

**селектор**: Формальное описание того элемента или группы элементов, к которым применяется указанное правило стиля.

**слайдер**: Динамический блок web-ресурса, который показывает несколько элементов контента по очередности.

**тег**: Элемент языка разметки текста.

11

В данной работе применены следующие обозначения и сокращения: cascading Style Sheets; CSS. hypertext Markup Language; HTML. hypertext Preprocessor; PHP. Internet Explorer, IE. standard Generalized Markup Language; SGML. операционная система; ОС.

# **ОГЛАВЛЕНИЕ**

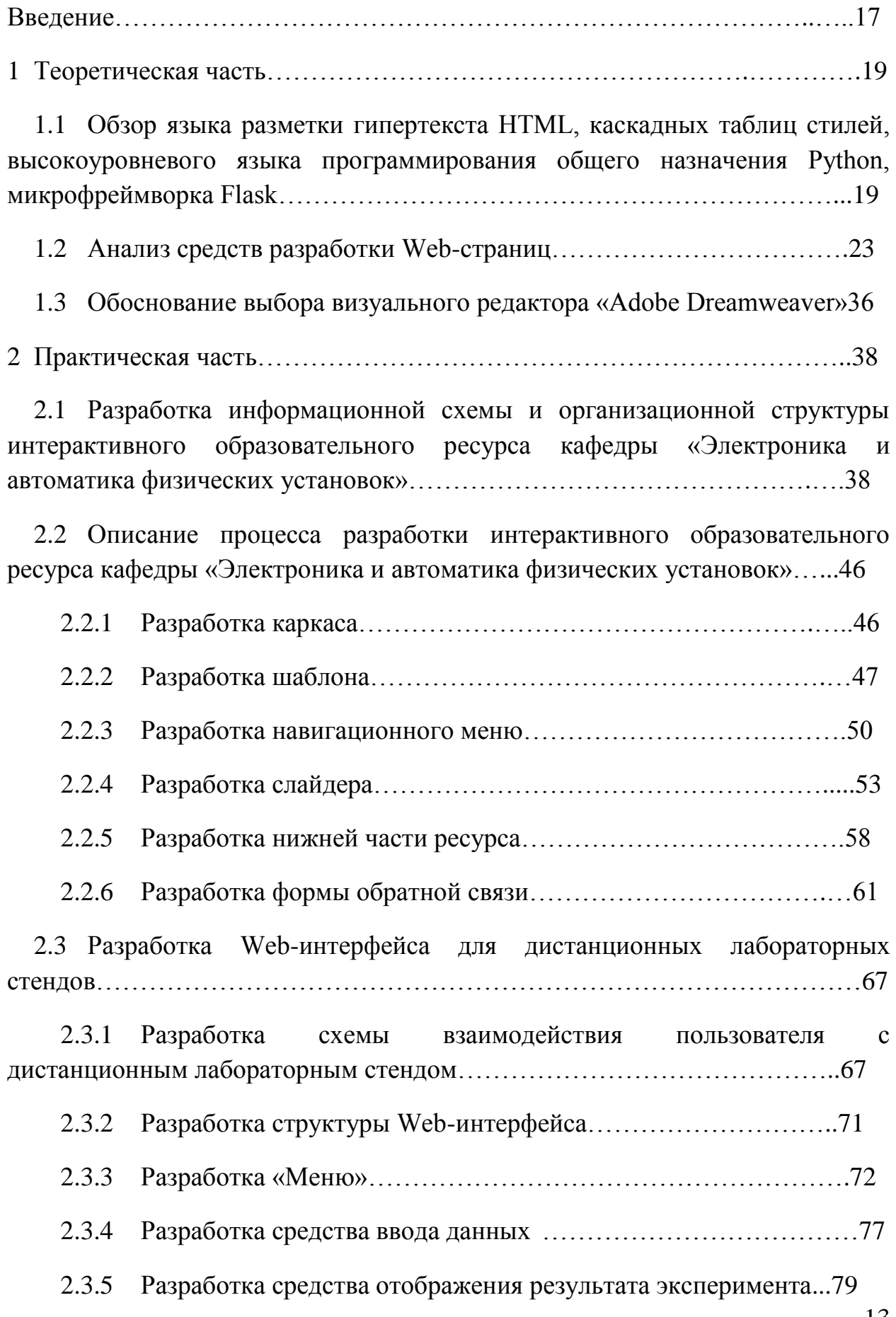

2.3.6 Организация видеотрансляции для Web-интерфейса …………80

2.4 Тестирование интерактивного образовательного ресурса кафедры «Электроника и автоматика физических установок» ………………………82

3 Финансовый менеджмент, ресурсоэффективность и ресурсосбережение84

3.1 FAST-анализ…………………………………………………………….84

3.1.1 Описание главных, основных и вспомогательных функций выполняемых интерактивным образовательным ресурсом кафедры «Электроника и автоматика физических установок»………………….......85

3.1.2 Определение значимости выполняемых функций………….…87

3.1.3 Анализ стоимости функций, выполняемых интерактивным образовательным ресурсом кафедры «Электроника и автоматика физических установок» ……………………………………………………………………..88

3.1.4 Построение функционально-стоимостной диаграммы интерактивного образовательного ресурса кафедры «Электроника и автоматика физических установок» и ее анализ……………………………89

3.1.5 Оптимизация функций выполняемых объектом……………....90

3.2 Диаграмма Исикава……………………………………………………91

3.3 Методы коммерциализации результатов интерактивного образовательного ресурса кафедры «Электроника и автоматика физических установок»……..……………………………………………………………….92

3.4 Инициализация проекта……………………………………………….94 3.5 План проекта……………………………………………………………96

3.6 Бюджет научного исследования……………………………………...98 3.6.1 Основная заработная плата………………………………….…..98

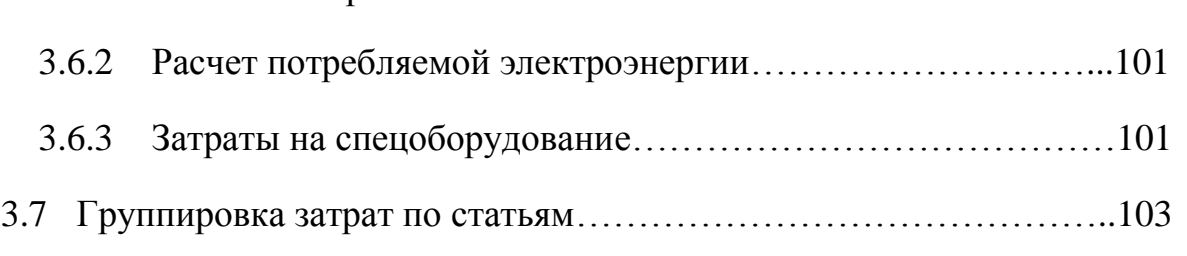

3.8 Оценка сравнительной эффективности исследования…………….105

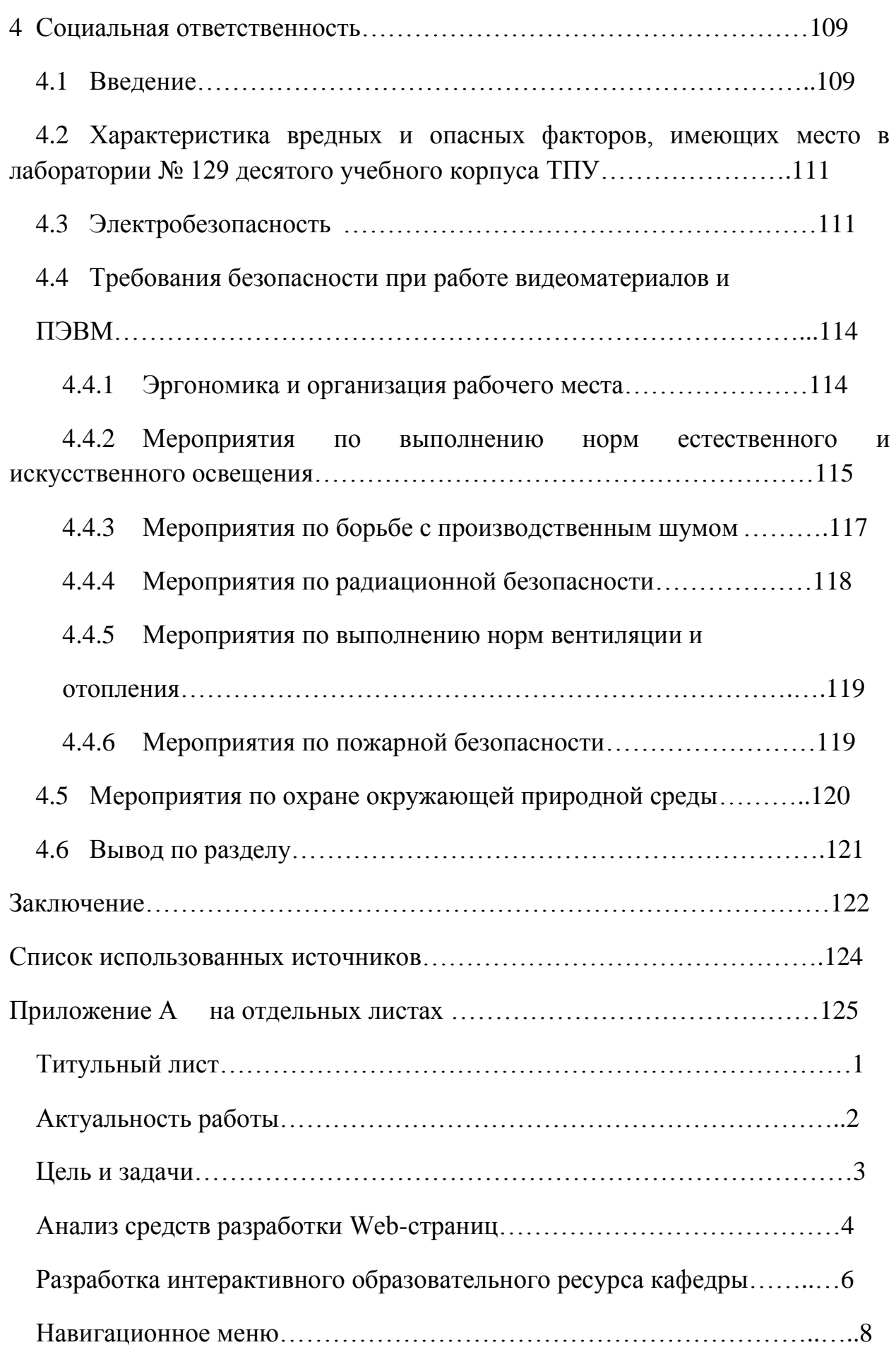

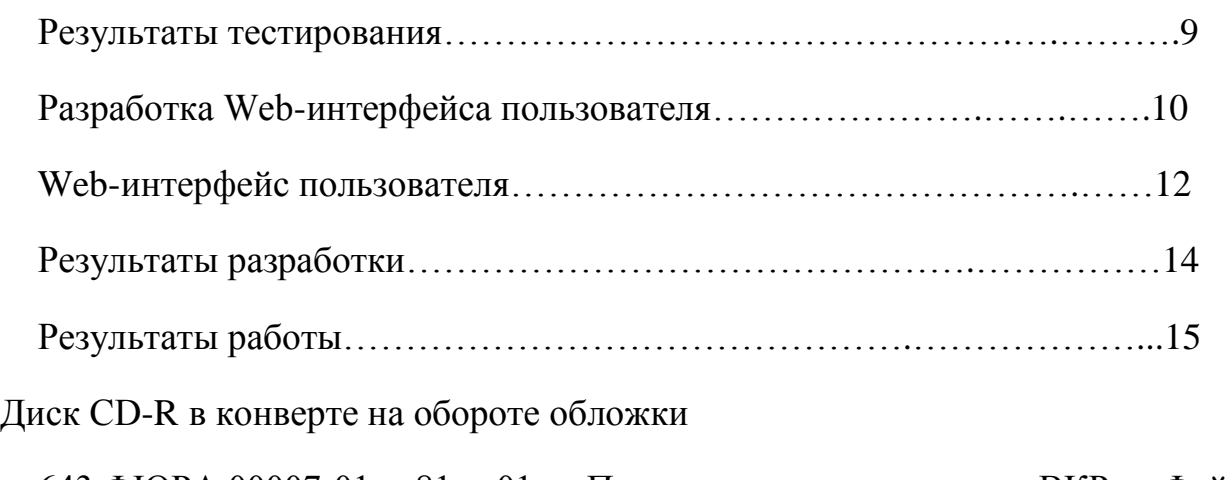

643.ФЮРА.00007-01 81 01. Пояснительная записка ВКР. Файл Гусева\_ВКР.doc

Презентация к ВКР. Файл Гусева\_ВКР\_презентация.pptx

643.ФЮРА.00007-01 81 01. Текст программы. Файл Guseva.txt

### **ВВЕДЕНИЕ**

В настоящее время Интернет является одним из самых активно развивающихся средств информации. Активное развитие глобальной сети привело созданию Web-ресурсов для предоставления различного рода информации и услуг. Одной из таких услуг является интерактивные образовательные ресурсы, которые предназначены для создания и проведения обучения удаленно.

Интерактивные образовательные ресурсы призваны обеспечить пользователя любого уровня – от учеников, студентов до преподавателей и специалистов с высоким уровнем квалификации – возможностью неограниченного свободного доступа к соответствующим для потребителя образовательным ресурсом.

В периоды развития образования, когда компьютеры не были доминантной образовательной технологией, качество образования зависело в основном от трех факторах: желание учеников, уровня профессиональной подготовки преподавателей и используемой технологии образования. В текущих условиях, когда компьютерная технология преобладает в образовательной сфере, качество образования стало зависеть еще от одного фактора – наличие высоко проработанного интерактивного образовательного ресурса. Поэтому в наше время сложно себе представить высококачественное образование без симбиоза вышеперечисленных факторов.

Разработка интерактивного образовательного ресурса кафедры «Электроника и автоматика физических установок» усовершенствует учебный процесс и методику преподавания, позволит создать условия, обеспечивающие учащихся развитием их внутренней мотивационной сферы, учебной деятельности и самостоятельности, а также позволит изучать

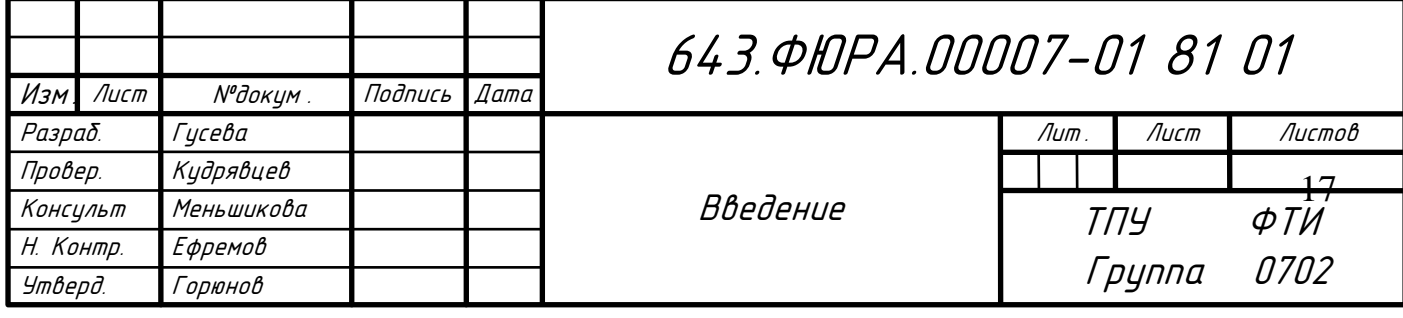

информацию с различной степенью глубины и полноты с учетом индивидуальных возможностей пользователя, предоставит возможность знакомства с партнерами кафедры и позволяет вести диалог с ее сотрудниками.

В данной работе поставлена задача разработать именно такой интерактивный образовательный ресурс, отвечающий требованиям высокоэффективного образования.

 $\mathbf{1}$ Теоретическая часть

 $1.1$ Обзор языка разметки гипертекста HTML, каскадных таблиц стилей, высокоуровневого языка программирования общего назначения Python, микрофреймворка Flask

**HTML** универсальный это язык разметки гипертекста, используемый для создания различных интерактивных документов с гиперссылками и элементами мультимедиа - Web-страниц, интерфейсов, презентаций, электронных книг и учебных пособий. Язык HTML интерпретируется браузерами; полученный в результате интерпретации форматированный текст отображается на экране монитора компьютера или мобильного устройства.[1]

Язык HTML разработан на основе SGML (Standard Generalized Markup Language - стандартный обобщённый язык разметки) как простой формат для обмена гипертекстом, не ограниченный возможностями конкретных платформ. Подобно SGML, он обеспечивает простоту создания документов и преобразования форматов.

Для придания необходимого внешнего вида HTML-документам используется язык CSS, целью которого является отделение описания логической структуры Web-страницы от ее внешнего вида. Раздельное описание логической структуры и представления документа позволяет более гибко управлять внешним видом документа и минимизировать объем повторяющегося кода, который бы неизбежно возникал при использовании HTML для описания внешнего вида документа.[2] Результат этого разделения помогает увеличить доступность документа, предоставить большую гибкость, а также уменьшить сложность и повторяемость в структурном содержимом, создает удобное описание дизайна и стилистики

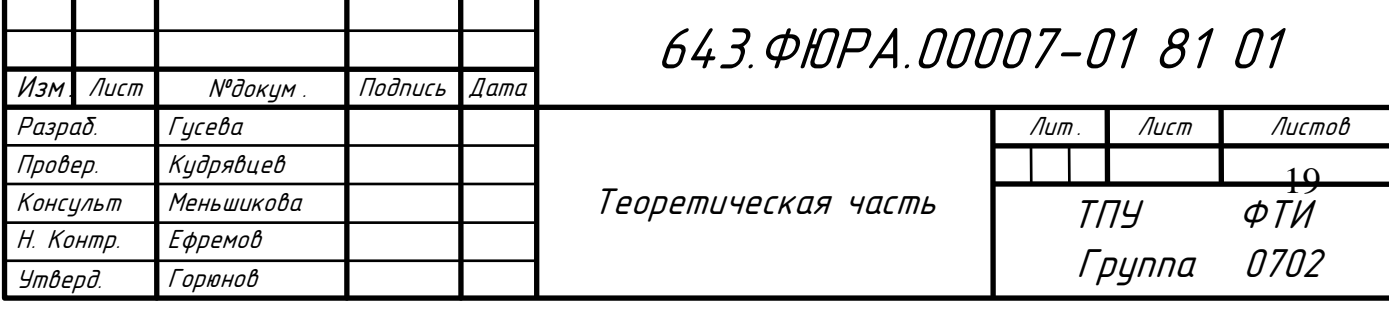

Web-страницы и ее содержимого. Использование CSS в разработке Webресурсов имеет свои плюсы и минусы.

Преимущества CSS:

простота самого языка CSS вместе с принципом отделения оформления от содержания дает возможность сократить время на разработку и поддержку Web-ресурсов;

наличие нескольких вариантов дизайнов Web-страницы для просмотра на разных устройствах;

уменьшается время загрузки страниц Web-страницы за счет переноса правил представления данных в отдельный CSS-файл. Благодаря этому браузер загружает не только структуру документа, а также данные, хранимые на странице, а представление этих данных загружается браузером только один раз и может бать закеширован, благодаря этому уменьшается трафик, время загрузки, а также нагрузка на сервер;

один CSS-документ может отображать множество HTMLстраниц, для последующего изменения дизайна необходимо лишь изменить CSS-документ, и как результат, изменение дизайна делается быстрее;

**CSS** предоставляет дополнительные возможности форматирования;

повышение совместимости с разными платформами за счет использования Web-стандартов.

Недостатки CSS:

различное отображение вёрстки в различных браузерах (особенно устаревших), которые по-разному интерпретируют одни и те же данные CSS;

часто встречающаяся необходимость на практике исправлять не только один CSS-файл, но и теги HTML, которые сложным и ненаглядным способом связаны с селекторами CSS, что иногда сводит на нет простоту применения единых файлов стилей и значительно удлиняет время редактирования и тестирования.

20

HTML не является языком программирования, следовательно, для создания динамичного ресурса необходимы специальные средства, расширяющие возможности HTML для разработки Web-приложений, такие как язык программирования PHP, Python.

PHP – скриптовый язык общего назначения, интенсивно применяемый для разработки Web-приложений, и его код может внедряться непосредственно в HTML.[3] В настоящее время данный язык является одним из лидеров среди языков, применяющихся для создания динамических Web-ресурсов.

Преимущества PHP:

 является свободным программным обеспечением, распространяемым под особой лицензией (PHP license);

легок в освоении на всех этапах;

 поддерживается большим сообществом пользователей и разработчиков;

имеет развитую поддержку баз данных;

имеется огромное количество библиотек и расширений языка;

может использоваться в изолированной среде;

может быть развёрнут почти на любом сервере;

 портирован под большое количество аппаратных платформ и операционных систем.

Недостатки PHP:

 не подходит для создания десктопных приложений или системных компонентов;

имеет слабые средства для работы с исключениями;

 глобальные параметры конфигурации влияют на базовый синтаксис языка, что затрудняет настройку сервера и разворачивание приложений;

21

объекты передаются по значению. что смущает МНОГИХ программистов, привыкших к передаче объектов по ссылке, как это делается в большинстве других языков;

Web-приложения, написанные на языке PHP, зачастую имеют проблемы с безопасностью.

Python это объектно-ориентированный, интерпретируемый, переносимый язык сверхвысокого уровня. [4] Программирование на языке Python позволяет получать быстро и качественно необходимые программные модули.

Преимущества Python:

простота изучения;

понятный и лаконичный синтаксис, способствующий ясному отображению кода;

кроссплатформенность;

поддержка объектно-ориентированного программирования;  $\equiv$ 

множество учебной литературы, видеоуроков, учебных курсов;

наличие множества как стандартных библиотек, так и библиотек сторонних разработчиков;

механизмы модульности хорошо продуманы и могут быть легко использованы.

Недостатки Python:

низкая скорость выполнения программного кода.  $-$ 

необходимо Лля построения Web-приложения программное обеспечение, облегчающее разработку и объединение разных компонентов большого программного проекта, другими словами фреймворк. В любом языке программирования фреймворк является надстройкой над языком. Часто это весьма сложная надстройка, с очень высоким уровнем абстракции, с богатой функциональностью, позволяющая конструировать приложение из сторонних модулей, легко расширять и модифицировать под свои нужды. Также фреймворк вводит ограничения на структуру файлов, стиль оформления кода, правила по разделению логики.

Flask – это микрофреймворк для разработки Web-приложений на языке Python. Данный микрофреймворк имеет простое, но расширяемое ядро, которое позволяет расширять функциональность Web-приложения в зависимости от целей и задач разрабатываемого приложения.[5]

 $2^{\circ}$ Финансовый менеджмент, ресурсоэффективность  $\mathbf{M}$ ресурсосбережение

#### $2.1$ **FAST-анализ**

FAST-анализ выступает как синоним функционально-стоимостного анализа. Суть этого метода базируется на том, что затраты, связанные с созданием и использованием любого объекта, выполняющего заданные функции, состоят из необходимых для его изготовления и эксплуатации и дополнительных, функционально неоправданных, излишних затрат, которые возникают из-за введения ненужных функций, не имеющих прямого отношения к назначению объекта, или связаны с несовершенством конструкции, технологических процессов, применяемых материалов. методов организации труда и т. д. FAST-анализ предназначен для устранения недостатков традиционной системы учета затрат, оценки себестоимости продукции и позволяет наиболее точно определить затраты на производство продуктов или оказание услуг, а также предоставляет информацию для анализа процессов и их улучшения.

Проведение FAST-анализа предполагает шесть стадий:

выбор объекта FAST-анализа;  $\equiv$ 

описание главной, основных и вспомогательных функций,

выполняемых объектом;

определение значимости выполняемых функций объектом;

анализ стоимости функций выполняемых объектом исследования;

построение функционально-стоимостной диаграммы объекта и ее анализ:

оптимизация функций выполняемых объектом.

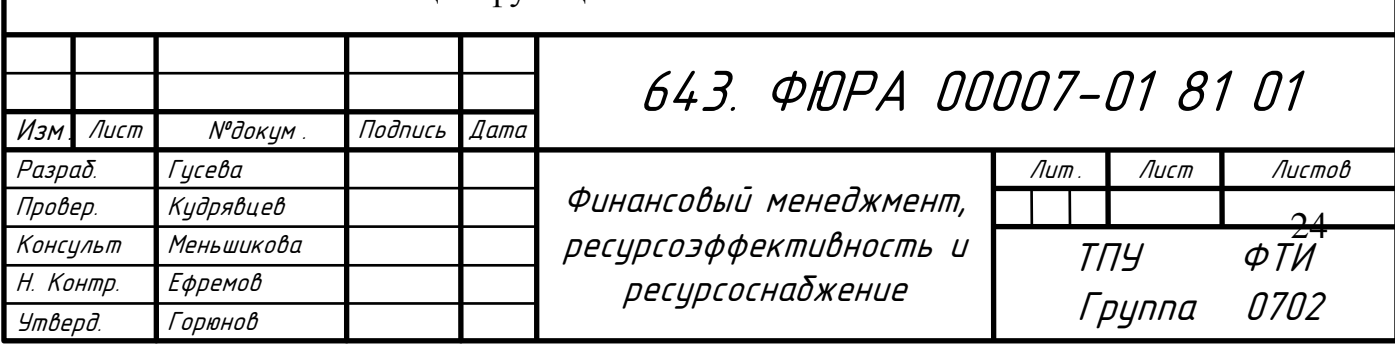

**2.1.1 Описание главных, основных и вспомогательных функций выполняемых интерактивным образовательным ресурсом кафедры «Электроника и автоматика физических установок»**

В качестве объекта FAST-анализа выступает интерактивный образовательный ресурс кафедры «Электроника и автоматика физических установок». В рамках данной стадии FAST-анализа интерактивного образовательного ресурса кафедры «Электроника и автоматика физических установок» анализируется с позиции функционального устройства. Так, при анализе необходимо выделить и описать следующие функции объекта:

- главные функции;
- основные функции;
- вспомогательные функции.

В качестве главной функции интерактивного образовательного ресурса кафедры «Электроника и автоматика физических установок» выступает образовательная функция. Для совершенствования учебного процесса и методики его преподавания путем внедрения современных педагогических средств наиболее эффективными являются технологии, которые позволяют создать условия, обеспечивающие учащимся развитие их внутренней мотивационной сферы, учебной деятельности и самостоятельности. Описание выделенных функций интерактивного образовательного ресурса кафедры «Электроника и автоматика физических установок» представлены в таблице [1.](#page-25-0)

Данная классификация позволит оптимизировать интерактивный образовательный ресурс кафедры «Электроника и автоматика физических установок» путем снижения стоимости объекта и сохранения требуемого от него пользователем качества, необходимо, в первую очередь, обращать внимание на вспомогательные функции, экономия на которых не сильно отразится на функционале объекта научного исследования.

25

<span id="page-25-0"></span>Таблица 1 – Классификация функций, выполняемых интерактивным образовательным ресурсом кафедры «Электроника и автоматика физических установок»

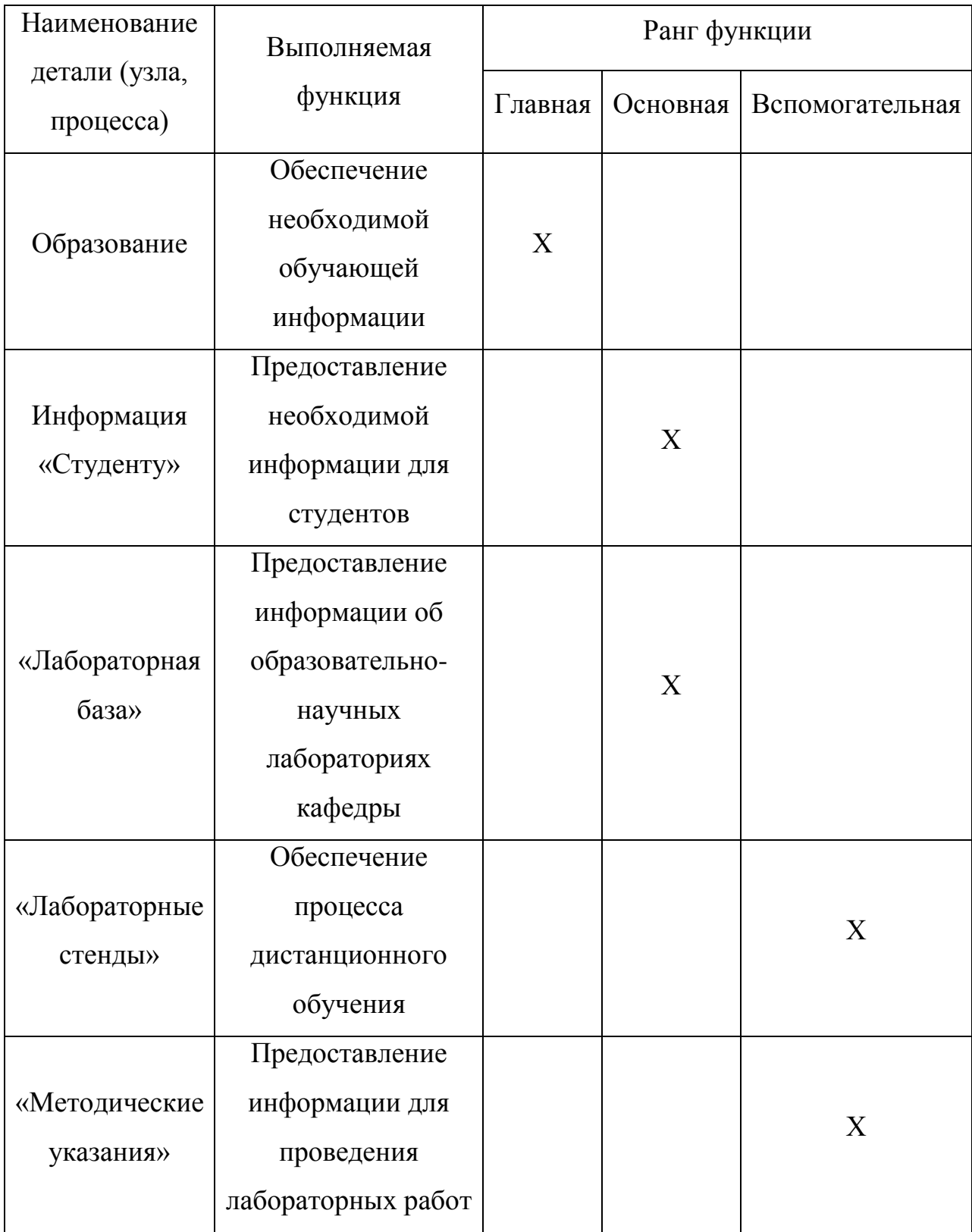

### <span id="page-26-1"></span>2.1.2 Определение значимости выполняемых функций

Для оценки значимости функций используется метод расстановки приоритетов, предложенный Блюмбергом В.А. и Глущенко В.Ф. В основу данного метода положено расчетно-экспертное определение значимости каждой функции.

<span id="page-26-0"></span>Матрица смежности функций представлена в таблице 2.

Таблица 2 – Матрица смежности

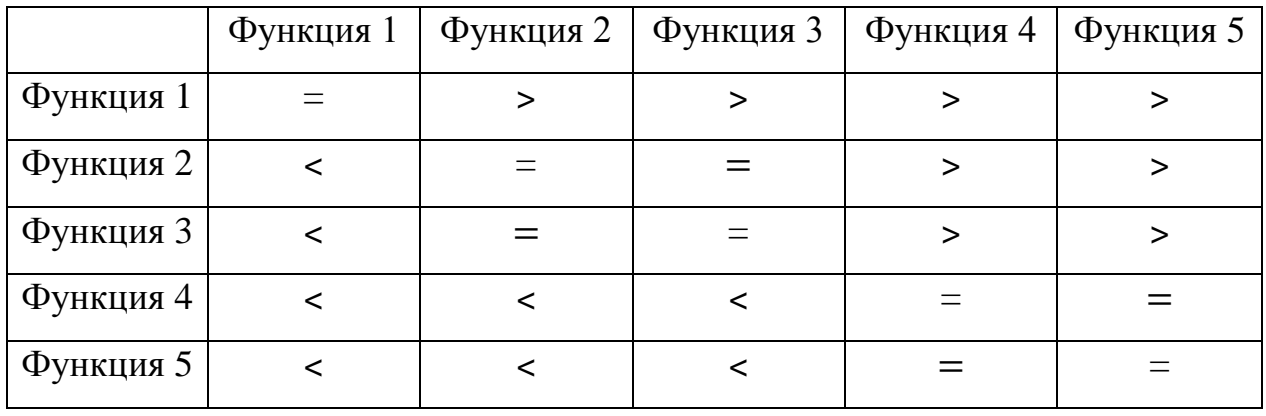

Функция 1 - обеспечение необходимой обучающей информации; где

Функция 2 - предоставление необходимой информации для студентов;

Функция 3 - предоставление информации об образовательно-научных лабораториях кафедры;

Функция 4 - обеспечение процесса дистанционного обучения;

Функция 5 - предоставление информации ДЛЯ проведения лабораторных работ.

Преобразование матрицы смежности в матрицу количественных соотношений функции, представлено в таблице 3.

|                           | Функция      | Функция        | Функция      | Функция        | Функция      | ИТОГ           |  |  |
|---------------------------|--------------|----------------|--------------|----------------|--------------|----------------|--|--|
|                           | $\mathbf{1}$ | $\overline{2}$ | 3            | $\overline{4}$ | 5            |                |  |  |
| Функция<br>$\mathbf{1}$   | $\mathbf{1}$ | 1,5            | 1,5          | 1,5            | 1,5          | $\overline{7}$ |  |  |
| Функция<br>$\overline{2}$ | 0,5          | $\mathbf{1}$   | $\mathbf{1}$ | 1,5            | 1,5          | 6,5            |  |  |
| Функция<br>3              | 0,5          | $\mathbf{1}$   | $\mathbf{1}$ | 1,5            | 1,5          | 6,5            |  |  |
| Функция<br>$\overline{4}$ | 0,5          | 0,5            | 0,5          | $\mathbf{1}$   | $\mathbf{1}$ | 3,5            |  |  |
| Функция<br>5              | 0,5          | 0,5            | 0,5          | $\mathbf{1}$   | $\mathbf{1}$ | 3,5            |  |  |
|                           |              |                |              |                |              | $\Sigma = 27$  |  |  |

<span id="page-27-0"></span>Таблица 3 – Матрица количественных соотношений функций

Далее определим значимость функций путем деления балла, полученного по каждой функции, на общую сумму баллов по всем функциям. Так, для функции 1 относительная значимость равна 7/27 = 0,26; для функции  $2 - 6,5/27 = 0,24$ ; для функции  $3 - 0,24$ ; для функции  $4 - 0,13$  и для функции  $5 - 0.13$ .

# 2.1.3 Анализ стоимости функций, выполняемых интерактивным образовательным ресурсом кафедры «Электроника и автоматика физических установок»

Задача данной стадии заключается в том, что с помощью специальных методов оценить уровень затрат на выполнение каждой функции. Сделать это возможно с помощью применения нормативного метода. Расчет стоимости функций приведен в таблице 4.

<span id="page-28-0"></span>Таблица 4 – Определение стоимости функций, выполняемых интерактивным образовательным ресурсом кафедры «Электроника и автоматика физических установок»

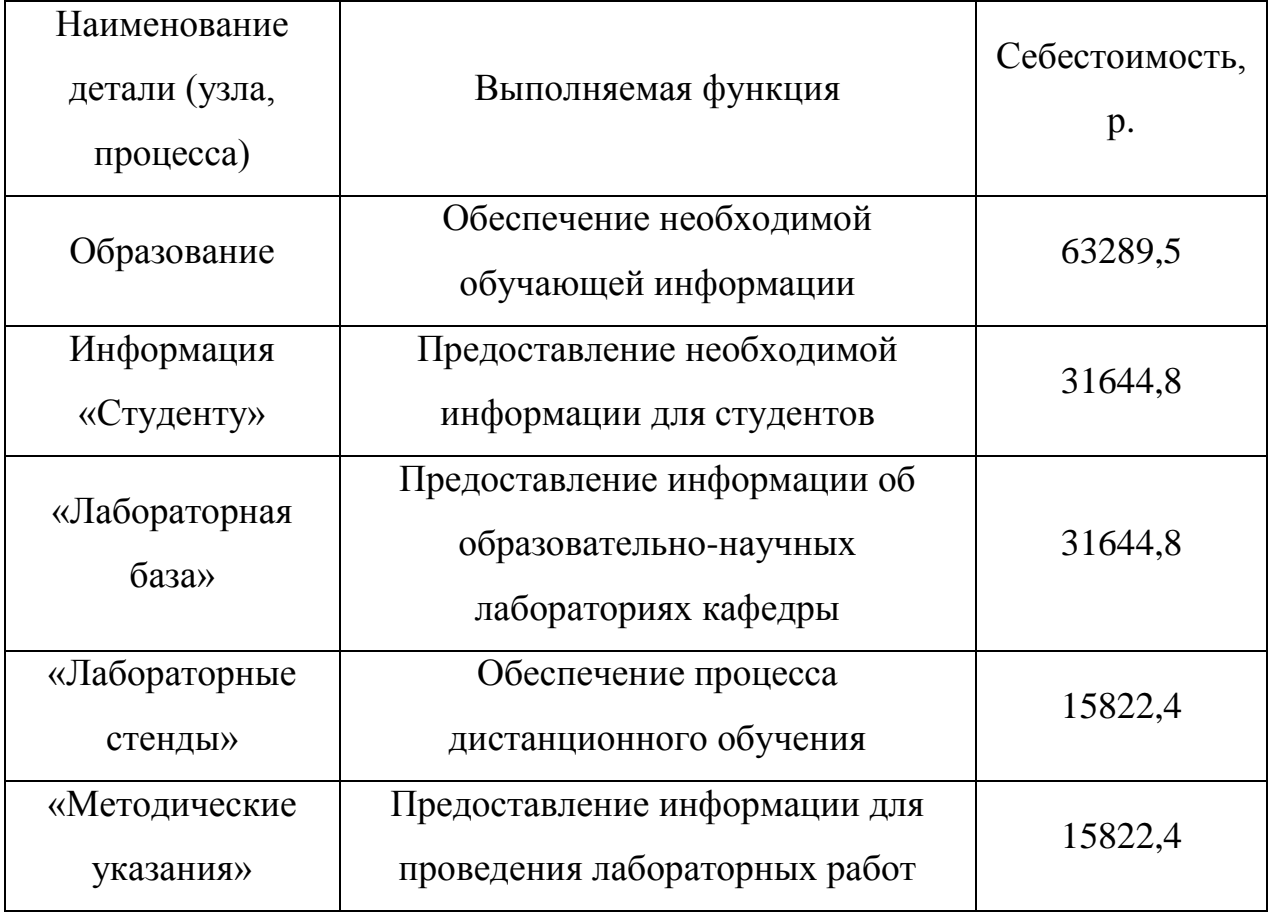

**2.1.4 Построение функционально-стоимостной диаграммы интерактивного образовательного ресурса кафедры «Электроника и автоматика физических установок» и ее анализ**

Информация об интерактивном образовательном ресурсе кафедры «Электроника и автоматика физических установок», собранная в рамках пункта [2.1.2,](#page-26-1) на данном этапе обобщается в виде функциональностоимостной диаграммы (ФСД), представленной на рисунке [1.](#page-29-0)

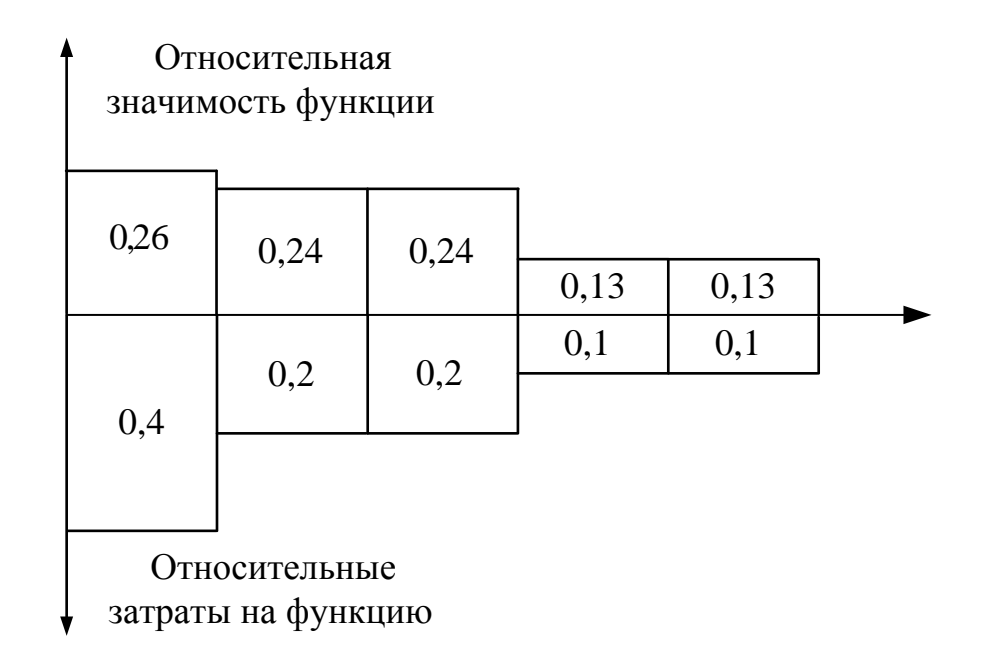

<span id="page-29-0"></span>Рисунок 1 - Функционально-стоимостная диаграмма

позволяет Построенная функционально-стоимостная диаграмма выявить диспропорции между важностью функций и затратами на них. Анализ приведенной ФСД показывает явное наличие рассогласования по функции 1 и необходимостью проведения работ по ликвидации данных диспропорций.

# 2.1.5 Оптимизация функций выполняемых объектом

В качестве конкретных шагов, которые необходимо предложить на данном этапе, должны выступать предложения связанные с экономией за счет:

применения отлаженных средств разработки интерактивных ресурсов;

оптимизации программного обеспечения;  $\overline{\phantom{0}}$ 

унификации программного кода;  $\overline{\phantom{0}}$ 

повышение уровня надежности;  $\equiv$ 

кроссплатформенность ресурса.  $\qquad \qquad -$ 

30

<sub>B</sub> счете результатом проведения FAST-анализа конечном высокотехнологической и ресурсоэффективной разработки должно быть снижение затрат на единицу полезного эффекта, достигаемое путем:

- повышения качества при сохранении уровня затрат;  $\equiv$
- уменьшения затрат при сохранении уровня качества.

#### $2.2$ Диаграмма Исикава

Диаграмма причины-следствия Исикавы (Cause-and-Effect-Diagram) это графический метод анализа и формирования причинно-следственных связей, инструментальное средство для систематического определения причин проблемы и последующего графического представления.

Данная диаграмма используется для выявления причин возникновения проблем, анализа и структурирования проекта, а также для оценки причинноследственных связей.

Проблемной областью анализа является неудовлетворенность обучаемого работой интерактивного образовательного ресурса кафедры «Электроника и автоматика физических установок». К факторам, влияющим на объект анализа, можно отнести:

персонал;  $\frac{1}{2}$ 

оборудование;

технологию проведения работ.

Причинно-следственная диаграмма представлена на рисунке 2.

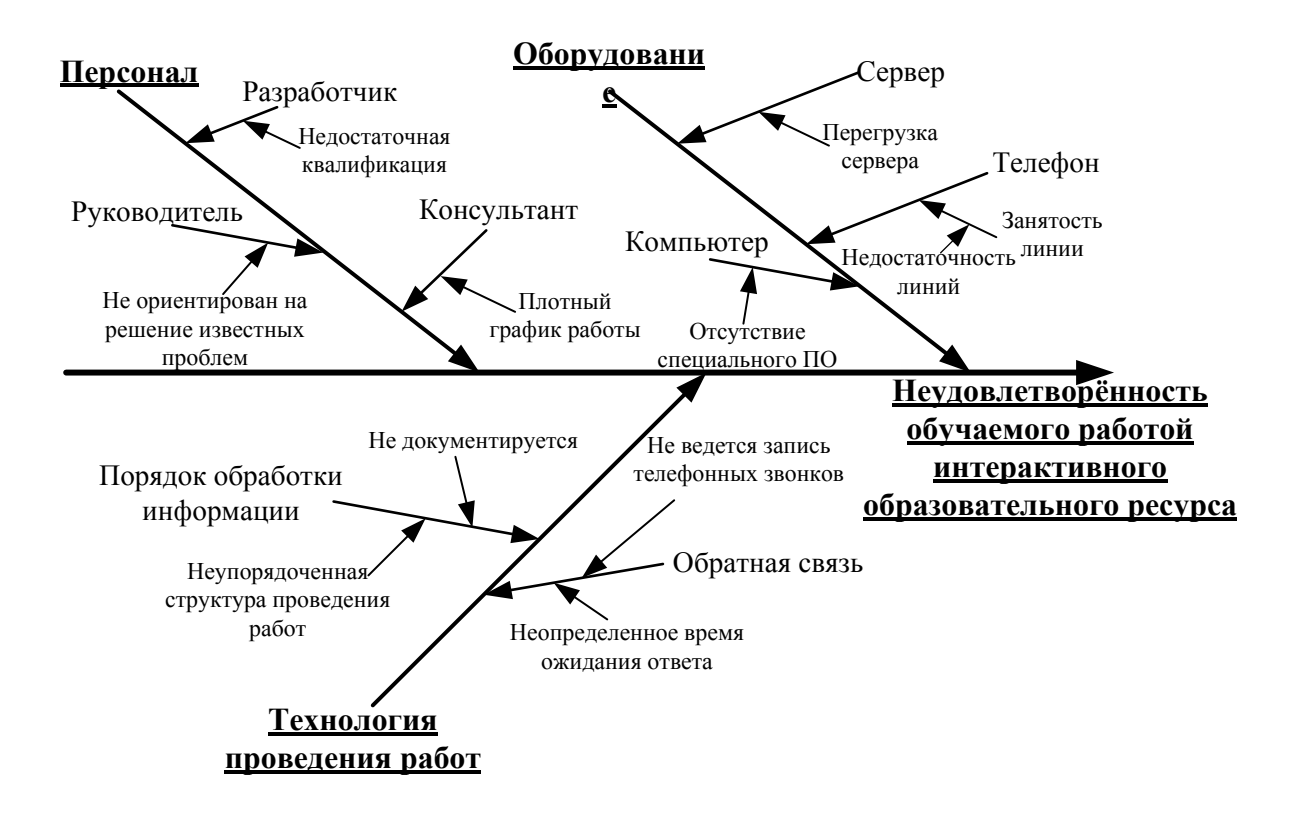

<span id="page-31-0"></span>Рисунок 2 – Причинно-следственная диаграмма

 $2.3$ Методы коммерциализации результатов интерактивного образовательного pecypca кафедры «Электроника  $\mathbf{M}$ автоматика физических установок»

При коммерциализации научно-технических разработок продавец (а это, как правило, владелец соответствующих объектов интеллектуальной собственности), преследует вполне определенную цель, которая во многом зависит от того, куда в последующем он намерен направить (использовать, вложить) полученный коммерческий эффект. Это может быть получение средств для продолжения своих научных исследований и разработок (получение финансирования, оборудования, уникальных материалов, других научно-технических разработок и т. д.), одноразовое получение финансовых каких-либо целей или накопления. обеспечение ресурсов ДЛЯ ДЛЯ постоянного притока финансовых средств, а также их различные сочетания.

При этом время продвижения товара на рынок во многом зависит от правильности выбора метода коммерциализации. Выделяют следующие методы коммерциализации научных разработок:

торговля патентными лицензиями;

- передача ноу-хау;
- инжиниринг;
- франчайзинг;
- организация собственного предприятия;
- передача интеллектуальной собственности;
- организация совместного предприятия;
- организация совместных предприятий.

В ходе анализа перечисленных методов коммерциализации был выбран метод инжиниринга. Причиной выбора данного метода послужило само определение инжиниринга, а именно инжиниринг, как самостоятельный вид коммерческих операций, предполагает предоставление на основе договора инжиниринга одной стороной, именуемой консультантом, другой стороне, именуемой заказчиком, комплекса или отельных видов инженернотехнических услуг, связанных с проектированием, строительством и вводом объекта в эксплуатацию, с разработкой новых технологических процессов на предприятии заказчика, усовершенствованием имеющихся производственных процессов вплоть до внедрения изделия в производство и даже сбыта продукции. Данный метод полностью удовлетворяет теме ВКР, т. к. кафедра «Электроника и автоматика физических установок» будет производить комплекс инженерно-технических услуг, связанных с проектированием и вводом в эксплуатацию проекта «Интернет-лицей ТПУ».

### **2.4 Инициализация проекта**

Группа процессов инициации состоит из процессов, которые выполняются для определения нового проекта или новой фазы существующего. В рамках процессов инициации определяются изначальные цели и содержание и фиксируются изначальные финансовые ресурсы. Определяются внутренние и внешние заинтересованные стороны проекта, которые будут взаимодействовать и влиять на общий результат научного проекта. Данная информация закрепляется в уставе проекта.

Устав проекта данной ВКР имеет следующую структуру:

- цели и результат проекта;
- организационная структура проекта;

– ограничения и допущения проекта.

Под целями и результатом проекта необходимо привести информацию о заинтересованных сторонах проекта, иерархии целей проекта и критериях достижения целей.

Под заинтересованными сторонами проекта понимаются лица или организации, которые активно участвуют в проекте или интересы которых могут быть затронуты как положительно, так и отрицательно в ходе исполнения или в результате завершения проекта. Это могут быть заказчики, спонсоры, общественность и т. п. Информация по заинтересованным сторонам проекта представлена в таблице [5.](#page-34-0)

<span id="page-34-0"></span>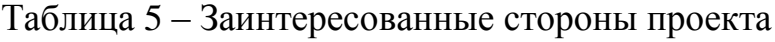

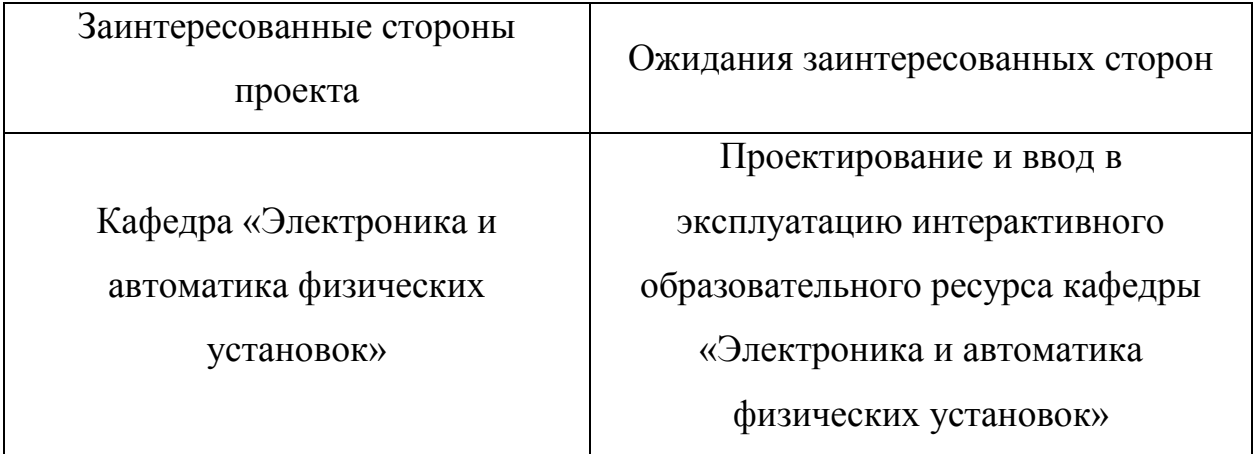

В таблице [6](#page-34-1) представлена информация об иерархии целей проекта и критериях достижения целей.

<span id="page-34-1"></span>Таблица 6 – Цели и результат проекта

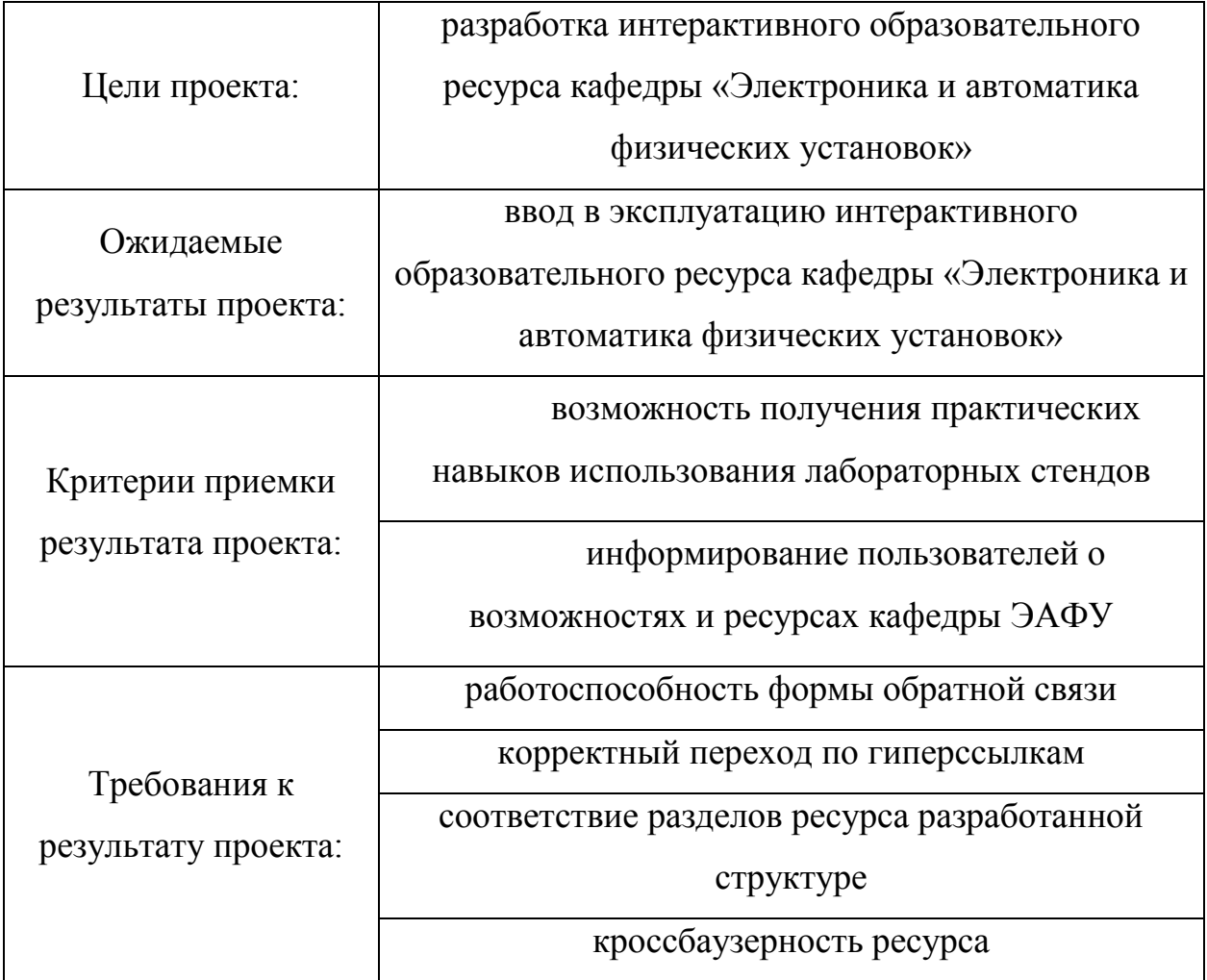

В части «организационная структура проекта» необходимо принять решение о количестве человек, которые будут входить в рабочую группу, определить роль каждого участника в данном проекте, а также прописать функции, выполняемые каждым из участников и их трудозатраты в проекте. Эта информация представлена в таблице [7.](#page-35-0)

<span id="page-35-0"></span>Таблица 7 – Рабочая группа проекта

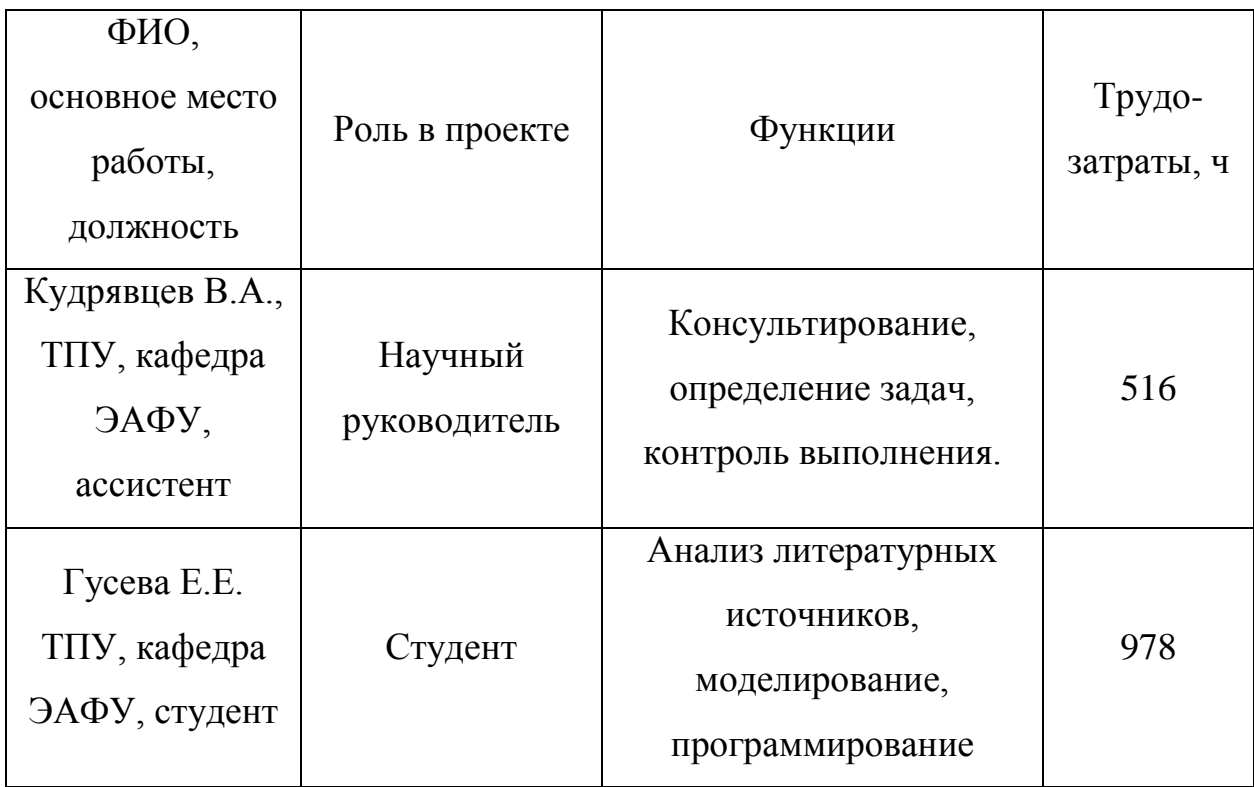

# **2.5 План проекта**

Диаграмма Ганта – это тип столбчатых диаграмм (гистограмм), который используется для иллюстрации календарного плана проекта, на котором работы по теме представляются протяженными во времени отрезками, характеризующимися датами начала и окончания выполнения данных работ.

График строится в виде таблицы (таблица [8\)](#page-36-0) с разбивкой по месяцам и декадам (10 дней) за период времени выполнения научного проекта.

<span id="page-36-0"></span>Таблица 8 – Диаграмма Ганта

|                |                        |                           | Продолжительность выполнения<br>$T_{K}$ |                    |                  |  |              |   |                |          |   |                |                 |                   |                         |          |     |                  |                |     |            |  |
|----------------|------------------------|---------------------------|-----------------------------------------|--------------------|------------------|--|--------------|---|----------------|----------|---|----------------|-----------------|-------------------|-------------------------|----------|-----|------------------|----------------|-----|------------|--|
| Код            | Вид работ              | Исполнител                | кал.                                    | работ              |                  |  |              |   |                |          |   |                |                 |                   |                         |          |     |                  |                |     |            |  |
| работы         |                        | $\boldsymbol{\mathrm{M}}$ | ДН.                                     | ИЮН                |                  |  | июл          |   |                | авг      |   |                | ce <sub>H</sub> |                   |                         |          | ОКТ |                  |                | ноя |            |  |
|                |                        |                           |                                         | $\mathbf{1}$       | $2 \overline{3}$ |  | $\mathbf{1}$ | 2 | $\mathfrak{Z}$ | $1\vert$ | 2 | $\overline{3}$ |                 | $1 \vert 2 \vert$ | $\overline{\mathbf{3}}$ | $1\vert$ |     | $2 \overline{3}$ | 1 <sup>1</sup> |     | $2 \mid 3$ |  |
| $\mathbf{1}$   | Составлен              | Руководите                | $\overline{4}$                          | ,,,,,,,,,,,,,,,,,, |                  |  |              |   |                |          |   |                |                 |                   |                         |          |     |                  |                |     |            |  |
|                | ие ТЗ                  | ЛЬ                        |                                         |                    |                  |  |              |   |                |          |   |                |                 |                   |                         |          |     |                  |                |     |            |  |
|                | Изучение               |                           |                                         |                    |                  |  |              |   |                |          |   |                |                 |                   |                         |          |     |                  |                |     |            |  |
| $\mathfrak{2}$ | литератур              | Студент                   | 44                                      |                    |                  |  |              |   |                |          |   |                |                 |                   |                         |          |     |                  |                |     |            |  |
|                | $\mathbf{P}\mathbf{I}$ |                           |                                         |                    |                  |  |              |   |                |          |   |                |                 |                   |                         |          |     |                  |                |     |            |  |
|                | Разработка             |                           | 10                                      |                    |                  |  |              |   |                |          |   |                |                 |                   |                         |          |     |                  |                |     |            |  |
| 3              | структуры              | Студент                   |                                         |                    |                  |  |              |   |                |          |   |                |                 |                   |                         |          |     |                  |                |     |            |  |
|                | pecypca                |                           |                                         |                    |                  |  |              |   |                |          |   |                |                 |                   |                         |          |     |                  |                |     |            |  |
|                | Разработка             |                           | 23                                      |                    |                  |  |              |   |                |          |   |                |                 |                   |                         |          |     |                  |                |     |            |  |
| $\overline{4}$ | каркаса                | Студент                   |                                         |                    |                  |  |              |   |                |          |   |                |                 |                   |                         |          |     |                  |                |     |            |  |
|                | ресурса                |                           |                                         |                    |                  |  |              |   |                |          |   |                |                 |                   |                         |          |     |                  |                |     |            |  |
|                | Разработка             |                           |                                         |                    |                  |  |              |   |                |          |   |                |                 |                   |                         |          |     |                  |                |     |            |  |
| 5              | дизайна                | Студент                   | $\overline{4}$                          |                    |                  |  |              |   |                |          |   |                |                 |                   |                         |          |     |                  |                |     |            |  |
|                | pecypca                |                           |                                         |                    |                  |  |              |   |                |          |   |                |                 |                   |                         |          |     |                  |                |     |            |  |
|                | Отладка                | Руководите                |                                         |                    |                  |  |              |   |                |          |   |                |                 |                   |                         |          |     |                  |                |     |            |  |
| 6              | pecypca                | 73<br>ль, Студент         |                                         |                    |                  |  |              |   |                |          |   |                |                 |                   |                         | UMMIN    |     |                  |                |     |            |  |
|                | Оформлен               |                           |                                         |                    |                  |  |              |   |                |          |   |                |                 |                   |                         |          |     |                  |                |     |            |  |
|                | ие                     |                           |                                         |                    |                  |  |              |   |                |          |   |                |                 |                   |                         |          |     |                  |                |     |            |  |
| $\overline{7}$ | пояснител              | Руководите                |                                         |                    |                  |  |              |   |                |          |   |                |                 |                   |                         |          |     |                  |                |     |            |  |
|                | ьной                   | ль, Студент               | 9                                       |                    |                  |  |              |   |                |          |   |                |                 |                   |                         |          |     |                  |                |     |            |  |
|                | записки                |                           |                                         |                    |                  |  |              |   |                |          |   |                |                 |                   |                         |          |     |                  |                |     |            |  |
|                | <b>BKP</b>             |                           |                                         |                    |                  |  |              |   |                |          |   |                |                 |                   |                         |          |     |                  |                |     |            |  |
|                |                        |                           |                                         |                    |                  |  |              |   |                |          |   |                |                 |                   |                         |          |     |                  |                |     |            |  |

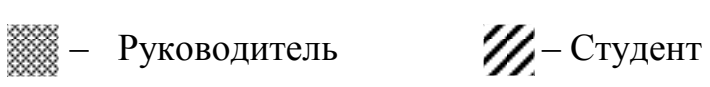

### **2.6 Бюджет научного исследования**

При планировании бюджета научного исследования должно быть обеспечено полное и достоверное отражение всех видов планируемых расходов, необходимых для его выполнения.

В данной научной разработке планируемыми расходами являются основная заработная плата, дополнительная заработная плата, отчисления на социальные нужды, накладные расходы, а также расходы на электроэнергию при работе с компьютером.

# **2.6.1 Основная заработная плата**

В данную статью включается основная заработная плата научных и инженерно-технических работников. Величина расходов определяется из трудоемкости выполняемых работ. Расчет основной заработной платы представлен в таблице [9.](#page-37-0)

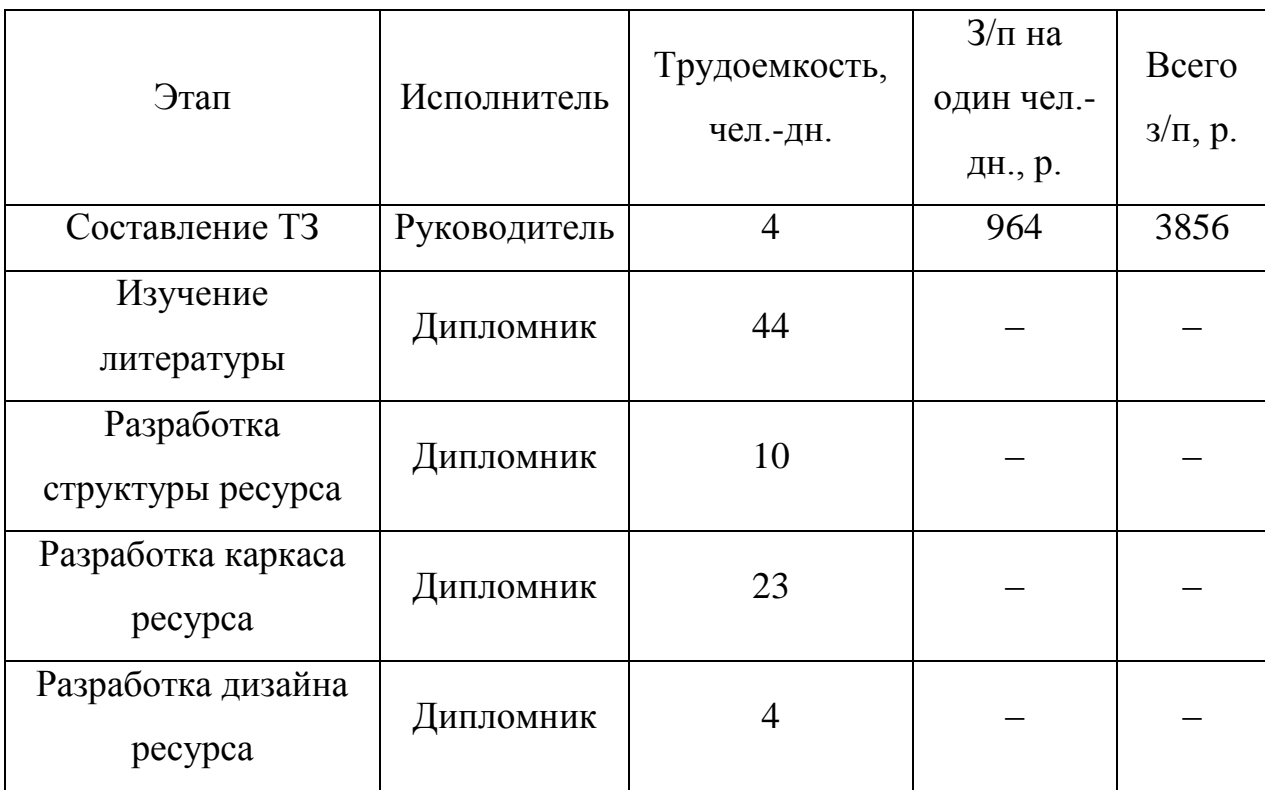

<span id="page-37-0"></span>Таблица 9 – Расчет основной заработной платы

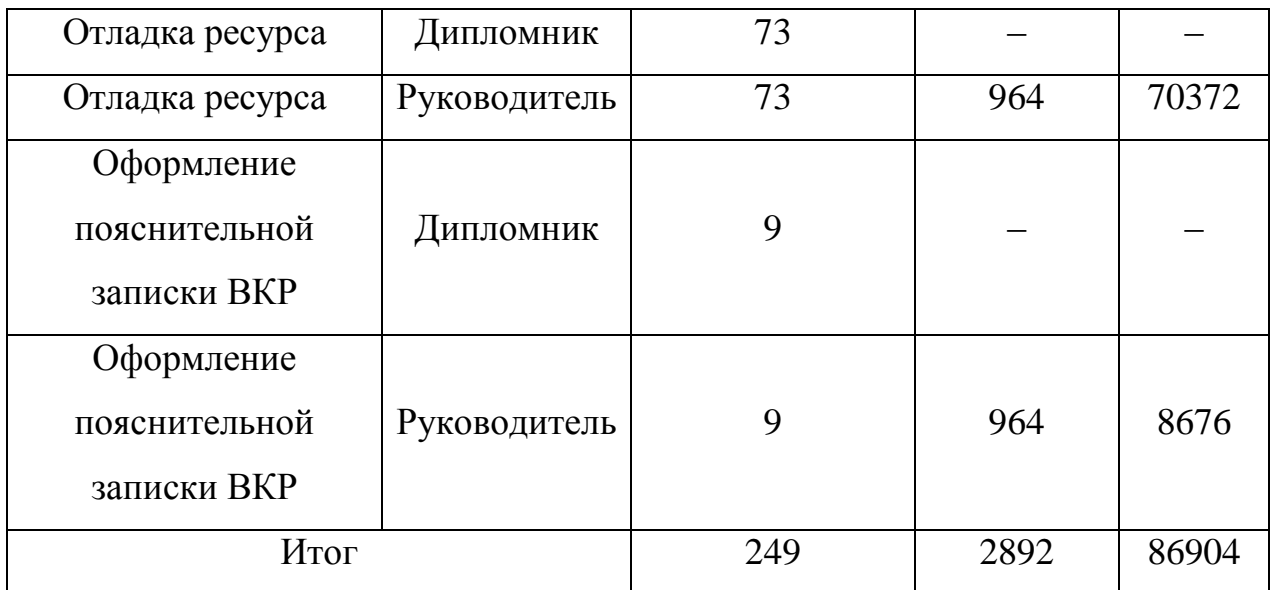

Основная заработная плата руководителя рассчитывается по (1):

$$
3_{\text{och}} = 3_{\text{cm}} \cdot T_{\text{pa6}} = 964 \cdot 86 = 82044,\tag{1}
$$

где Зосн – основная заработная плата;

Здн – среднедневная заработная плата работника;

*Т*раб – продолжительность работ, выполняемых работником.

Среднедневная заработная плата рассчитывается по (2):

$$
3_{\mu} = \frac{3_{\mu} \cdot M}{F_{\mu}} = \frac{23264,86 \cdot 10,4}{251} = 964,
$$
 (2)

где  $3_{\text{M}}$  – оклад руководителя составляет 23264,86 р.;

М – количество месяцев работы без отпуска в течение года: при отпуске в 48 раб. дней М=10,4 месяца, 6-дневная неделя;

*F*<sup>д</sup> – годовой фонд рабочего времени научно-технического персонала, раб. дн. (таблица [10\)](#page-39-0).

<span id="page-39-0"></span>Таблица 10 – Баланс рабочего времени

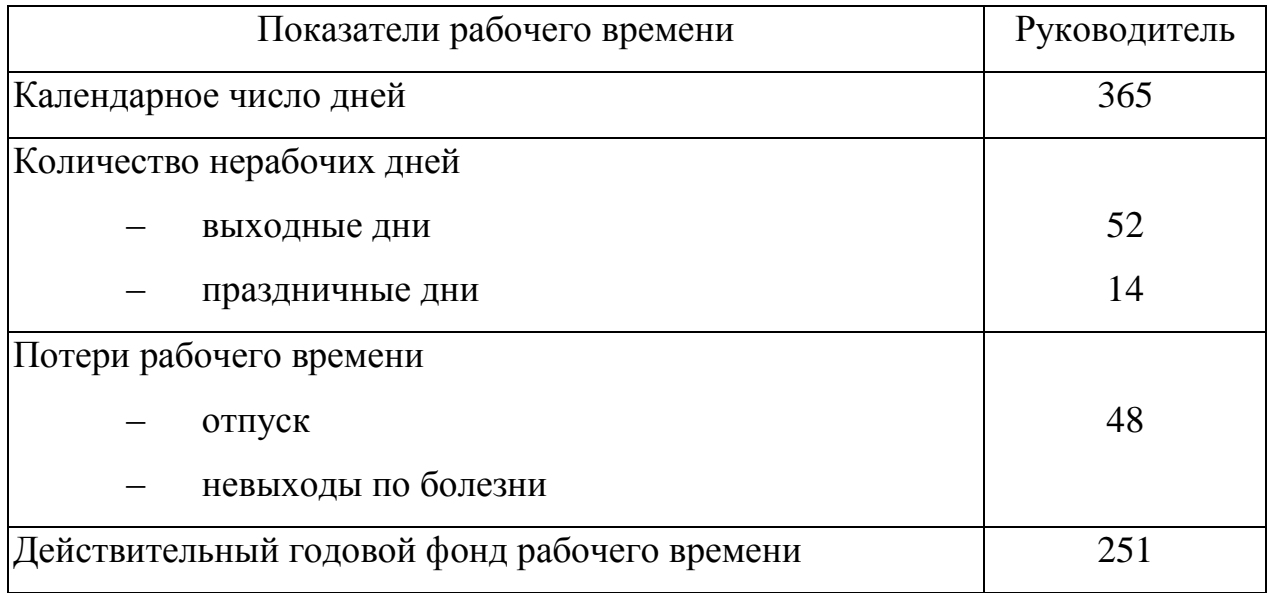

Месячный должностной оклад работника рассчитывается по (3):  
\n
$$
3_{\rm M} = 3_{\rm 6} \cdot (k_{\rm mp} + k_{\rm A}) \cdot k_{\rm p} = 23264,86 \cdot (0, 5 + 0, 5) \cdot 1,3 = 30244,\tag{3}
$$

где  $3_6 - 6a$ зовый оклад, р.;

*k*пр – премиальный коэффициент, (определяется Положением об оплате труда);

*k*<sup>д</sup> – коэффициент доплат и надбавок (в НИИ и на промышленных предприятиях – за расширение сфер обслуживания, за профессиональное мастерство, за вредные условия: определяется Положением об оплате труда);

*k*<sup>р</sup> – районный коэффициент, равный 1,3 (для Томска).

<span id="page-39-1"></span>Расчет основной заработной платы приведён в таблице [11.](#page-39-1)

Таблица 11 – Расчет основной заработной платы

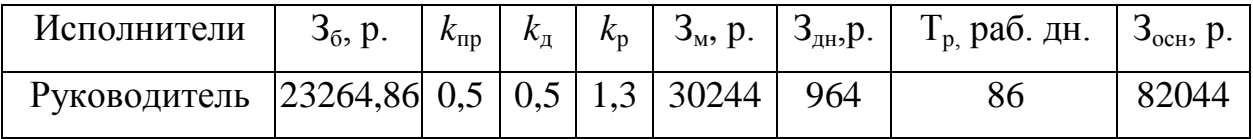

### **2.6.2 Расчет потребляемой электроэнергии**

Основным потребляемым сырьем в данной научной разработке является потребление электроэнергии компьютером. Для расчета стоимости потребляемой электроэнергии необходимо знать потребляемую мощность компьютером, время работы и текущий тариф на электроэнергию. Расчет электроэнергии производится по (4):

$$
C_{33} = 6 \cdot \text{A} \cdot \text{T} \cdot \text{M} = 6 \cdot 1 \cdot 4,36 \cdot 0,064 = 1,7,\tag{4}
$$

где 6 – 6-часовой рабочий день;

Д – продолжительность работ;

Т – тариф на электроэнергию, стоимость одного киловатт-часа электроэнергии составляет 4,36 р.;

М – мощность, потребляемая ноутбуком равна 0,064 кВт.

### **2.6.3 Затраты на спецоборудование**

В статью «затраты на специальное оборудование для научных работ» включают все затраты, связанные с приобретением специального оборудования (приборов, контрольно-измерительной аппаратуры, стендов, устройств и механизмов), необходимого для проведения работ по конкретной теме. Определение стоимости спецоборудования производится по действующим прейскурантам, а в ряде случаев по договорной цене. В эту статью следует отнести персональный компьютер, который использовался непосредственно как средство разработки. При приобретении спецоборудования необходимо учесть затраты по его доставке и монтажу в размере 15 % от его цены.

Капиталовложения, связанные с работой компьютера, рассчитываются по (5):

$$
K = C + S_{\rm T} + S_{\rm M} + S_3 + S_{\rm HJI} =
$$
  
= 15000 + 750 + 2250 + 517 = 18517, (5)

где *С* – стоимость компьютера, р;

*S*<sup>T</sup> – стоимость транспортировки компьютера, р;

 $S_M$  – стоимость монтажа компьютера, р;

*S*<sup>З</sup> – стоимость запасных частей компьютера, р;

*S*ПЛ – стоимость площади установки компьютера, р.

Расчет коэффициентов входящих в формулу расчета величины капиталовложений:

$$
S_{\rm T} = 0.05 \cdot C = 0.05 \cdot 15000 = 750 \tag{6}
$$

$$
S_3 = 0,15 \cdot C = 0,15 \cdot 15000 = 2250 \tag{7}
$$

$$
S_{\rm M} = 0.03 \cdot (C + S_3) = 0.03 \cdot (15000 + 750) = 517
$$
 (8)

Поэтому общая стоимость оборудования будет складываться из суммы цены оборудования, затрат на доставку, затрат на запасные части, монтаж и нормы амортизации. Расчеты по данной статье приведены в таблице [12.](#page-41-0)

<span id="page-41-0"></span>Таблица 12 – Затраты на специальное оборудование для научных работ

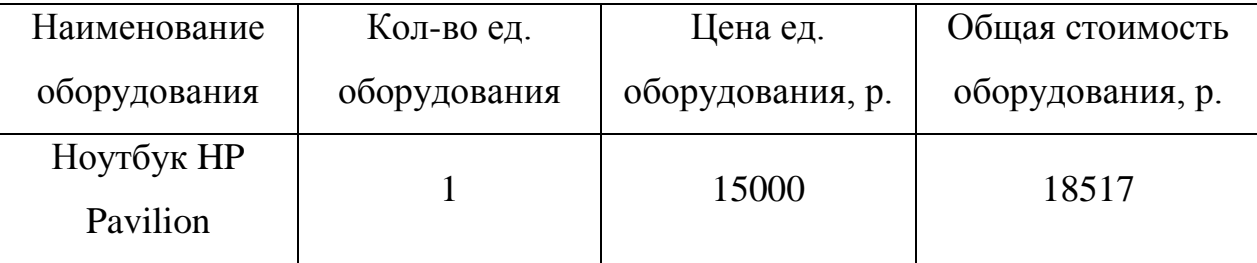

# **2.7 Группировка затрат по статьям**

Группировка затрат по статьям отображена в таблице [13.](#page-43-0)

Таблица 13 – Группировка затрат по статьям

<span id="page-43-0"></span>

| Вид<br>работ   | Основная<br>$3/\Pi$ | Доп. $3/\pi$ | Отчисления<br>на соц.<br>нужды | Затраты на<br>спецоборудование | Прочие<br>прямые<br>расходы | Накладные<br>расходы | Итого себестоимость |
|----------------|---------------------|--------------|--------------------------------|--------------------------------|-----------------------------|----------------------|---------------------|
| $\mathbf{1}$   | 3856                | 385,6        | 1349,6                         |                                | 6,8                         | 2411,5               | 26562,5             |
| 2              |                     |              |                                |                                | 74,8                        | 1859,18              | 20450,98            |
| 3              |                     |              |                                |                                | 17                          | 1853,4               | 20387,4             |
| $\overline{4}$ |                     |              |                                | 18517                          | 39,1                        | 1855,61              | 20450,81            |
| 5              |                     |              |                                |                                | 6,8                         | 1852,38              | 20376,18            |
| 6              | 70372               | 7037,2       | 24630,2                        |                                | 124,1                       | 12068,05             | 132748,6            |
| $\overline{7}$ | 8676                | 867,6        | 3036,6                         |                                | 15,3                        | 3111,25              | 34223,75            |
|                | 275164,2            |              |                                |                                |                             |                      |                     |

#### $2.8$ Оценка сравнительной эффективности исследования

Определение эффективности происходит на основе расчета интегрального показателя эффективности научного исследования. Его нахождение связано с определением двух средневзвешенных величин: финансовой эффективности и ресурсоэффективности.

Интегральный показатель финансовой эффективности научного исследования получают в ходе оценки бюджета затрат трех (или более) вариантов исполнения научного исследования. Для этого наибольший интегральный показатель реализации технической задачи принимается за базу расчета (как знаменатель), с которым соотносится финансовые значения по всем вариантам исполнения.

Интегральный финансовый показатель разработки определяется по (9)  $(10)$ .

$$
I_{\Phi}^{\mathbf{p}} = \frac{\Phi_{pi}}{\Phi_{max}} = \frac{275164.2}{300000} = 0.92
$$
 (9)

$$
I_{\Phi}^{a} = \frac{\Phi_{pi}}{\Phi_{max}} = \frac{300000}{300000} = 1
$$
 (10)

 $I_{\phi}^{\rm p}$  – интегральный финансовый показатель разработки; где

 $\Phi_{\nu i}$  – стоимость *i*-го варианта исполнения, в данном случае принята стоимость;

 $\Phi_{max}$  – максимальная стоимость.

Полученная финансового величина интегрального показателя разработки отражает соответствующее численное удешевление стоимости разработки в разах.

Интегральный показатель ресурсоэффективности вариантов исполнения объекта исследования можно определить по (11) и (12):

$$
I_m^p = \sum_{i=1}^n a_i b_i^p = 0,05 \cdot 5 + 0,05 \cdot 4 + ... + 0,25 \cdot 5 = 4,6
$$
 (11)

$$
I_m^a = \sum_{i=1}^n a_i b_i^a = 0,05 \cdot 4 + 0,05 \cdot 5 + \dots + 0,25 \cdot 5 = 4,05
$$
 (12)

где *I<sup>m</sup>* – интегральный показатель ресурсоэффективности вариантов;

*a<sup>i</sup>* – весовой коэффициент *i*-го параметра;

a  $b_i^{\mathfrak{a}},\ b_i^{\mathfrak{d}}$ *i b* – бальная оценка *i*-го параметра для аналога и разработки, устанавливается экспертным путем по выбранной шкале оценивания;

*n* – число параметров сравнения.

Расчет интегрального показателя ресурсоэффективности приведён в таблице [14.](#page-45-0)

<span id="page-45-0"></span>Таблица 14 – Сравнительная оценка характеристик вариантов исполнения проекта

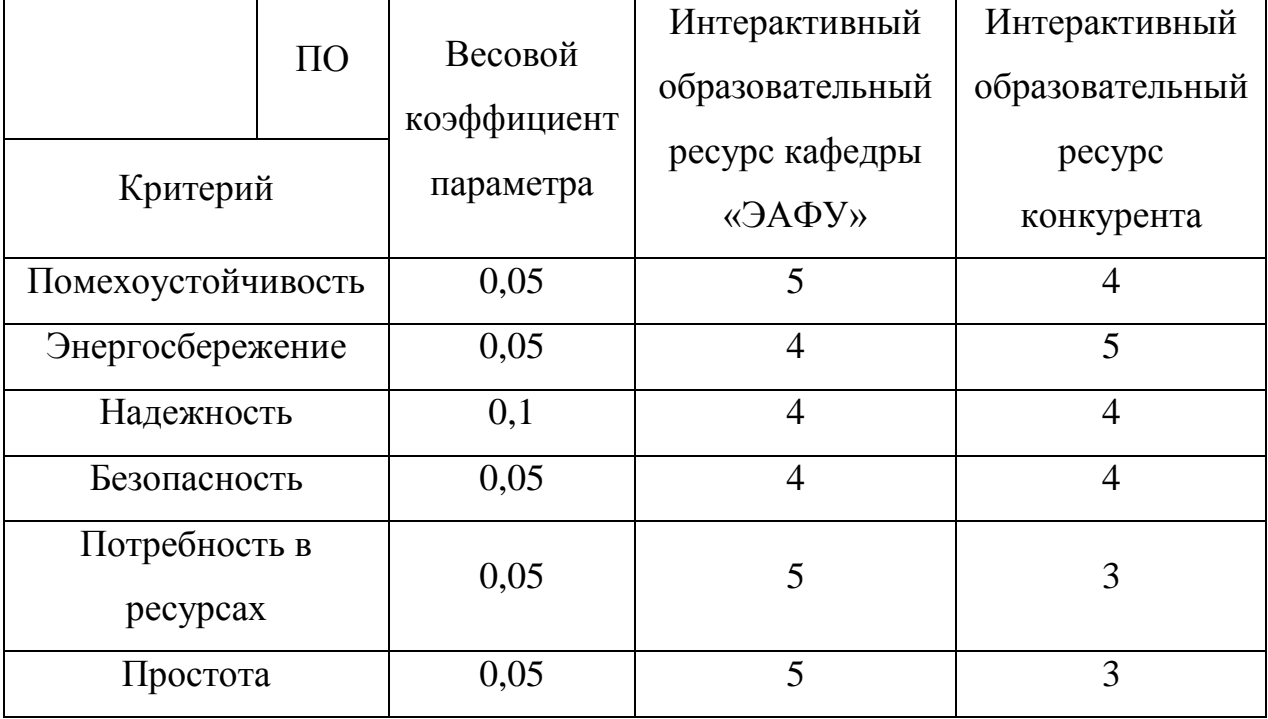

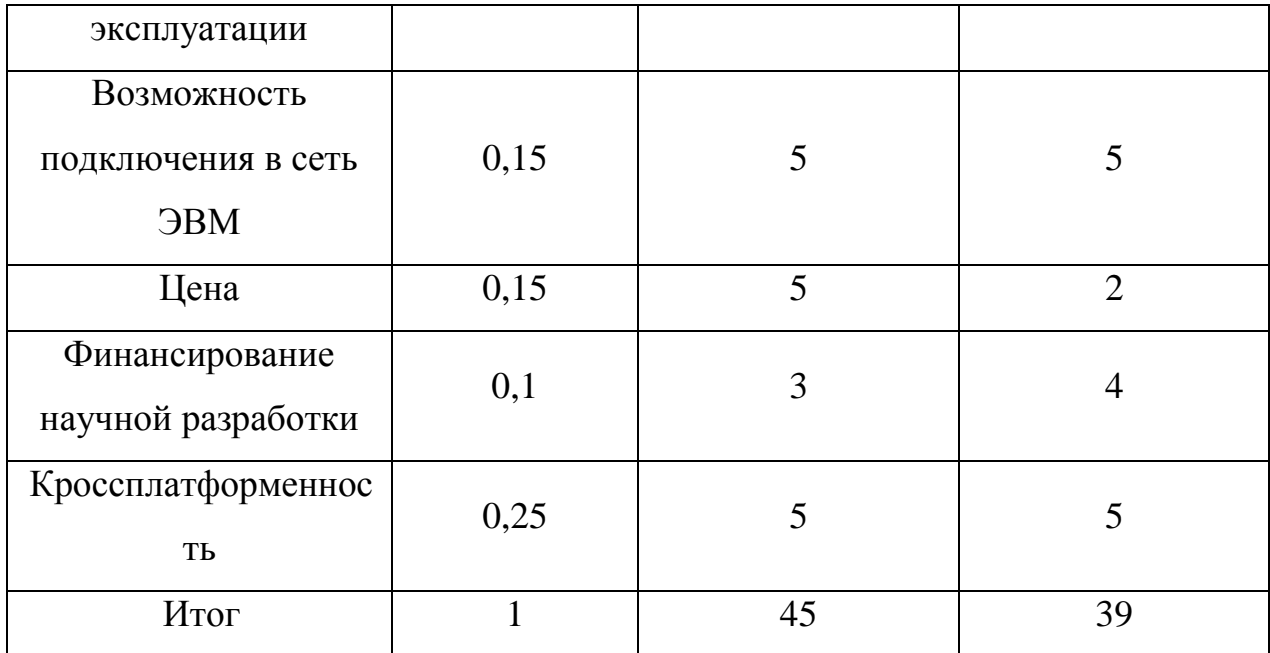

Интегральный показатель эффективности разработки  $I_{\phi^{\text{unip}}}^{\text{p}}$  и аналога  $I_{\text{dump}}^{\text{a}}$ определяется на основании интегрального показателя ресурсоэффективности и интегрального финансового показателя по (13) и  $(14)$ :

$$
I_{\phi^{\text{HHP}}}^a = \frac{I_m^a}{I_\phi^a} = \frac{4,05}{1} = 4,05
$$
 (13)

$$
I_{\phi^{\text{HHP}}}^{\text{P}} = \frac{I_m^{\text{P}}}{I_{\phi}^{\text{P}}} = \frac{4,6}{0,92} = 5
$$
 (14)

Сравнение интегрального показателя эффективности текущего проекта и аналогов позволит определить сравнительную эффективность проекта. Сравнительная эффективность проекта рассчитывается по (15):

$$
\Theta_{cp} = \frac{I_{\phi mnp}^p}{I_{\phi mnp}^a} = \frac{5}{4,05} = 1,23,
$$
\n(15)

47

где Эср – сравнительная эффективность проекта;

финр р *I* – интегральный технико-экономический показатель разработки;

<span id="page-47-0"></span>финр а *I* – интегральный технико-экономический показатель аналога.

Сравнительная эффективность разработки представлена в таблице [15.](#page-47-0) Таблица 15 – Сравнительная эффективность разработки

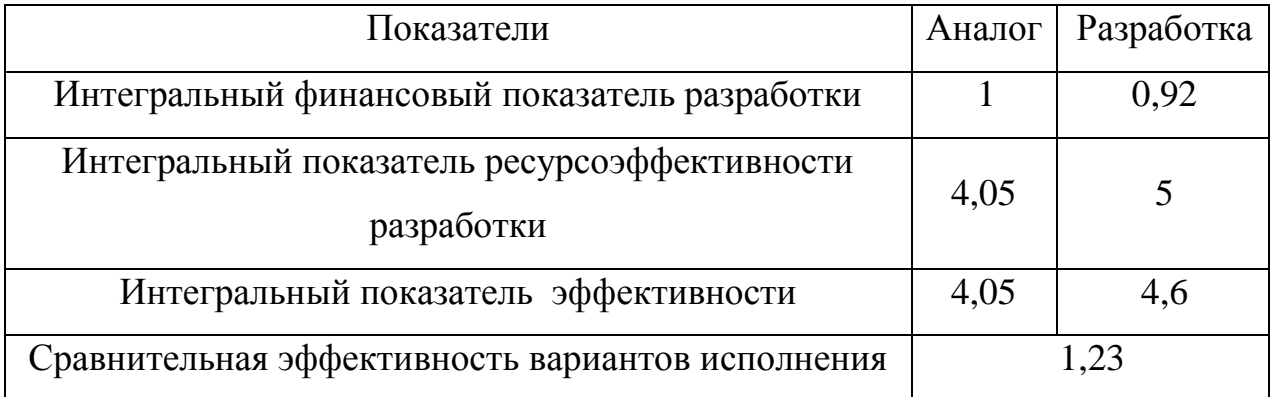